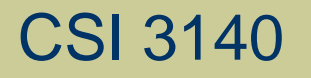

#### WWW Structures, Techniques and Standards

#### Server-side Programming: Java Servlets

## Server-side Programming

#### The combination of

- **HTML**
- **JavaScript**
- DOM

is sometimes referred to as Dynamic HTML (DHTML)

Web pages that include scripting are often called dynamic pages (vs. static)

## Server-side Programming

Similarly, web server response can be static or dynamic

- **Static: HTML document is retrieved from the** file system and returned to the client
- Dynamic: HTML document is generated by a program in response to an HTTP request
- Java servlets are one technology for producing dynamic server responses
	- Servlet is a class instantiated by the server to produce a dynamic response

## Servlet Overview

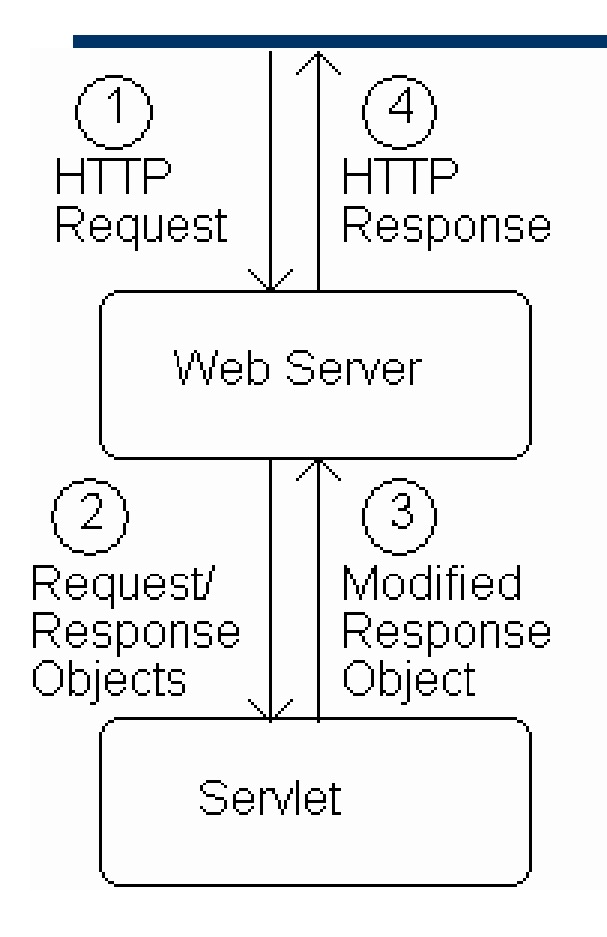

## Servlet Overview

1.When server starts it instantiates servlets

- 2.Server receives HTTP request, determines need for dynamic response
- 3.Server selects the appropriate servlet to generate the response, creates request/response objects, and passes them to a method on the servlet instance
- 4.Servlet adds information to response object via method calls
- 5.Server generates HTTP response based on information stored in response object

```
public class ServletHello extends HttpServlet
    /∗∗
     * Respond to any HTTP GET request with an
     * HTML Hello World! page.
     */
    public void doGet (HttpServletRequest request,
                       HttpServletResponse response)
      throws ServletException, IOException
        ₹
          // Set the HTTP content type in response header
          response.setContentType("text/html; charset=\"UTF-8\"");
          // Obtain a PrintWriter object for creating the body
          // of the response
```
ſ

```
PrintWriter servletOut = response.getWriter();
```
public class ServletHello extends HttpServlet

All servlets we will write are subclasses of HttpServlet

```
/**
 * Respond to any HTTP GET request with an
 * HTML Hello World! page.
 */
public void doGet (HttpServletRequest request,
                   HttpServletResponse response)
  throws ServletException, IOException
    ſ
```
// Set the HTTP content type in response header response.setContentType("text/html; charset=\"UTF-8\"");

// Obtain a PrintWriter object for creating the body // of the response  $PrintWriter$  servletOut = response.getWriter();

public class ServletHello extends HttpServlet

/\*\* \* Respond to any HTTP GET request with an \* HTML Hello World! page. Server calls doGet() in response to GET request\*/ public void doGet (HttpServletRequest request, HttpServletResponse response) throws ServletException, IOException ₹ // Set the HTTP content type in response header response.setContentType("text/html; charset=\"UTF-8\""); // Obtain a PrintWriter object for creating the body // of the response

```
PrintWriter servletOut = response.getWriter();
```

```
public class ServletHello extends HttpServlet
    /**
     * Respond to any HTTP GET request with an
     * HTML Hello World! page.
                       Interfaces implemented by request/response objects*/
    public void doGet (HttpServletRequest request,
                       HttpServletResponse response)
      throws ServletException, IOException
        ₹
          // Set the HTTP content type in response header
          response.setContentType("text/html; charset=\"UTF-8\"");
          // Obtain a PrintWriter object for creating the body
          // of the response
```

```
PrintWriter servletOut = response.getWriter();
```
ſ

```
public class ServletHello extends HttpServlet
    /**
     * Respond to any HTTP GET request with an
     * HTML Hello World! page.
     */
    public void doGet (HttpServletRequest request,
                       HttpServletResponse response)
      throws ServletException, IOException
                                            Production servlet should
        ſ
                                            catch these exceptions// Set the HTTP content type in response header
          response.setContentType("text/html; charset=\"UTF-8\"");
          // Obtain a PrintWriter object for creating the body
          // of the response
          PrintWriter servletOut = response.getWriter();
```
JWSDP Tomcat server exception handling:

- **Stack trace appended to** logs/jwsdp\_log.\*.txt
- **HTML** document returned to client may (or may not) contain partial stack trace

Servlet output to System.out.print(), printStackTrace(), *etc*. is appended to logs/launcher.server.log

```
public class ServletHello extends HttpServlet
               /**
                * Respond to any HTTP GET request with an
                * HTML Hello World! page.
                */
               public void doGet (HttpServletRequest request,
                                  HttpServletResponse response)
                 throws ServletException, IOException
First two
                     // Set the HTTP content type in response header
things done
                     response.setContentType("text/html; charset=\"UTF-8\"");
by typical servlet;
                     // Obtain a PrintWriter object for creating the body
must be in this
                     // of the response
                     PrintWriter servletOut = response.getWriter();
```
order

```
// Create the body of the response
             servlet0ut.println(
"<!DOCTYPE html \n\times" +
.
      PUBLIC \"-//W3C//DTD XHTML 1.0 Strict//EN\" \n" +
.
      \"http://www.w3.org/TR/xhtml1/DTD/xhtml1-strict.dtd\"> \n" +
"<html xmlns='http://www.w3.org/1999/xhtml'> \n" +
    \lambda \ \n" +
Ш
Ш
      \tilde{}title> \n" +
Ш
         ServletHello.java \n" +
      \langletitle> \n" +
Ш
   \langle \text{head} \rangle \n" +
Ш
   \boldsymbol{\delta} \boldsymbol{\delta} \boldsymbol{\delta}ш
Ш
    \langle p \rangle \n" +
.
          Ш
      \langle p \rangle \n" +
.
    \langle \text{body} \rangle \in \mathbb{R}^n +" </html> ") :
             servletOut.close();
          }
```
Guy-Vincent Jourdan :: CSI 3140 :: based on Jeffrey C. Jackson's slides 13

}

```
// Create the body of the response
          servletOut.println0
"<!DOCTYPE html \ln" +
     PUBLIC \"-//W3C//DTD XHTML 1.0 Strict//EN\" \n" +
.
      \"http://www.w3.org/TR/xhtml1/DTD/xhtml1-strict.dtd\"> \n" +
.
"<html xmlns='http://www.w3.org/1999/xhtml'> \n" +
   \lambda \n" +
Ш
                                     HTML generated by calling print() or
     \langletitle> \n" +
        ServletHello.java \n" + println() on the servlet's
Ш
                                     PrintWriter object\langletitle> \n" +
Ш
   \langle/head> \n" +
Ш
   \boldsymbol{\delta} \boldsymbol{\delta} \boldsymbol{\delta}\langle p \rangle \n" +
Ш
         \blacksquare\langle p \rangle \n" +
Ш
   \langle \text{body} \rangle \n" +
.
" </html>");
            servletOut.close();
         }
}
```

```
// Create the body of the response
            servlet0ut.println(
"<!DOCTYPE html \ln" +
      PUBLIC \"-//W3C//DTD XHTML 1.0 Strict//EN\" \n" +
.
      \"http://www.w3.org/TR/xhtml1/DTD/xhtml1-strict.dtd\"> \n" +
.
"<html xmlns='http://www.w3.org/1999/xhtml'> \n" +
   \lambda \n" +
Ш
      \tilde{}title> \n" +
11
Ш
        ServletHello.java \n" +
Ш
      \langletitle> \n" +
Ш
   \langle/head> \n" +
   \boldsymbol{\delta} \langle h \rangle \langle h \rangle +
Ш
      \langle p \rangle \n" +
\blacksquare\langle p \rangle \n" +
Ш
   \langle \text{body} \rangle \n" +
ш
" </html> ") :
                                        Good practice to explicitly close
            servletOut.close(
                                        the PrintWriter when doneγ
}
```
## Servlets vs. Java Applications

#### $\triangle$ Servlets do not have a main()

- $\blacksquare$  The main () is in the server
- Entry point to servlet code is via call to a method (doGet() in the example)
- Servlet interaction with end user is indirect via request/response object APIs
	- Actual HTTP request/response processing is handled by the server
- Primary servlet output is typically HTML

# Running Servlets

- Simple way to run a servlet (better later):
	- 1. Compile servlet (make sure that JWSDP libraries are on path)
	- 2. Copy .class file to shared/classes directory
	- 3. (Re)start the Tomcat web server
	- 4. If the class is named **ServletHello**, browse to

http://localhost:8080/servlet/ServletHello

HelloCounter.java - Mozilla -

**Kongress** 

Hello World!

Visits since most recent server restart: 4

public class HelloCounter extends HttpServlet ſ

// Number of times the servlet has been executed since

// the program (web server) started

private int visits=0;

[...] // removed doGet() declaration and initialization

// Obtain a PrintWriter object for creating the body // of the response  $PrintWriter$  servletOut = response.getWriter();

// Compute the number of visits to the URL for this servlet visits++;

```
\n" \n
$$
\langle p \rangle \langle n'' +
$$
\n

\n\n#  $\langle p \rangle \langle n'' +$ \n

\n\n $\langle p \rangle \langle n'' +$ \n

\n\n $\langle p \rangle \langle n'' +$ \n

\n\nThis page has been viewed  $\langle n'' +$ \n

\n\n $\langle n \rangle \langle n'' +$ \n

\n\n $\langle p \rangle \langle n'' +$ \n

\n\n $\langle p \rangle \langle n'' +$ \n

\n\n $\langle p \rangle \langle n'' +$ \n

```

#### Potential problems:

- Assuming one instance of servlet on one server, but
	- Many Web sites are distributed over multiple servers
	- Even a single server can (not default) create multiple instances of a single servlet
- **Even if the assumption is correct, this servlet** does not handle concurrent accesses properly
	- We'll deal with this later in the chapter

# Servlet Life Cycle

#### Servlet API life cycle methods

- $\blacksquare$  init(): called when servlet is instantiated; must return before any other methods will be called
- $\blacksquare$  service(): method called directly by server when an HTTP request is received; default service() method calls doGet() (or related methods covered later)
- $\blacksquare$  destroy(): called when server shuts down

## Servlet Life Cycle

```
Example life cycle method:
public void (init())
                                attempt to initialize visits variable
    throws ServletException
                                from fileſ
    try {
        BufferedReader br =ney_BufferedReader(new_FileReader("aFile"));
       visits = (new Integer(br.readLine())).intValue();
    Υ
    catch (FileNotFoundException fnfe) {
        throw new UnavailableException("File not found: " +
                                       fnfe.toString();
    ł
    catch (Exception e) {
        throw new UnavailableException("Data problem: " +
                                       e.toString();
    ł
}
```
## Servlet Life Cycle

```
public void init()
    throws ServletException
ſ
    try {
        BufferedReader br =
            new BufferedReader(new FileReader("aFile"));
        visits = (new Integer(br.readLine()) . intValue();
    Υ
    catch (FileNotFoundException fnfe) {
        throw new UnavailableException "File not found: " +
                                        fnfe.toString();
    ł
    catch (Exception e) {
        throw new UnavailableException\"Data problem: " +
                                        e.toString();
      Exception to be thrown
}
      if initialization fails and servlet
```
should not be instantiated

The request object (which implements HttpServletRequest) provides information from the HTTP request to the servlet

• One type of information is parameter data, which is information from the query string portion of the HTTP request http://www.example.com/servlet/PrintThis?@rg=aString

> Query string with one parameter

Parameter data is the Web analog of arguments in a method call:

System.out.println("aString");

http://www.example.com/servlet/PrintThis?arg=aString

Query string syntax and semantics

Query string syntax and semantics • Multiple parameters separated by  $\&$ 

http://www.example.com/servlet/PrintThis?arg=aString&color=red

**Order of parameters does not matter** 

http://www.example.com/servlet/PrintThis?color=red&arg=aString

• All parameter values are strings

http://www.example.com/servlet/PrintThis(arg=&color=red

Value of arg is empty string

Parameter names and values can be any 8-bit characters

URL encoding is used to represent nonalphanumeric characters:

http://www.example.com/servlet/PrintThis(arg=%27a+String%27

Value of arg is 'a String'

URL decoding applied by server to retrieve intended name or value

#### URL encoding algorithm

initialize the result to the empty string for each 8-bit character in the original string if the character is an alphanumeric concatenate the character to the result else if the character is a space concatenate a plus sign (+) to the result else concatenate a percent sign (%) followed by the two-digit hexadecimal value of the character to the result endif endfor return result

TABLE 6.1: Some HttpServletRequest methods for accessing parameter data.

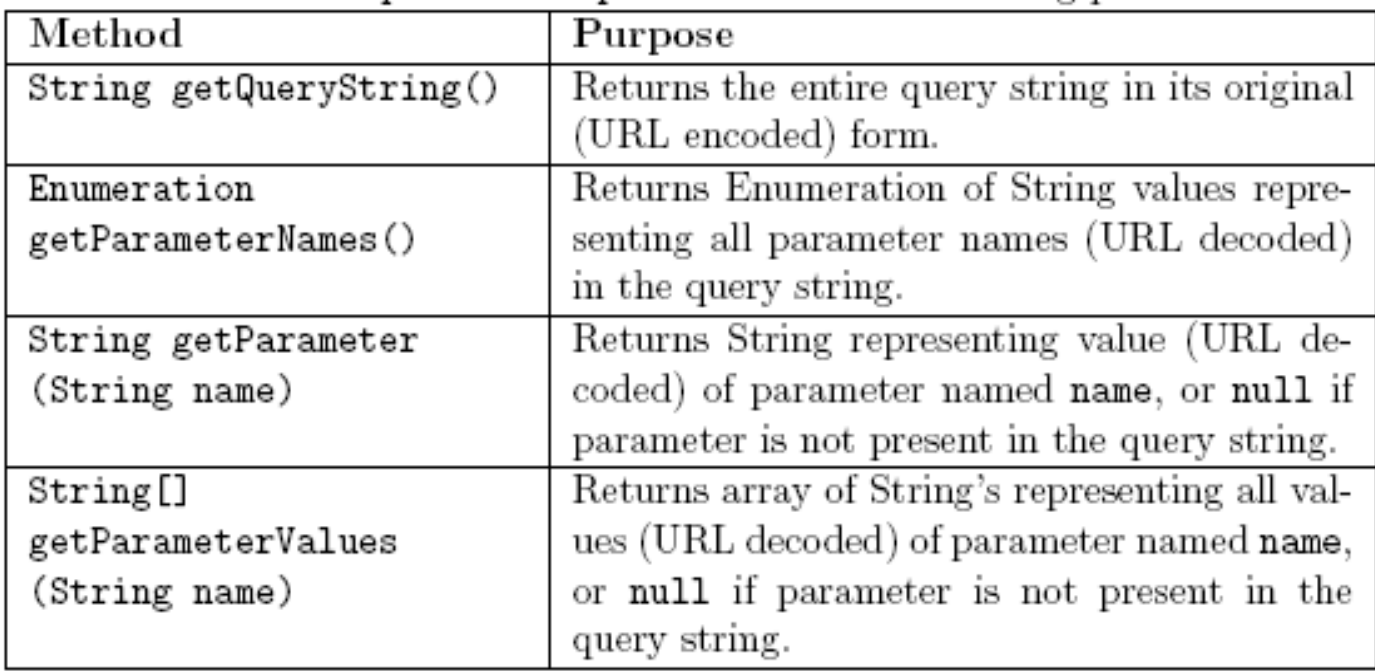

**Extraordinal Print This. java - Mozilla {Build ID...** 

**NOTORS** 

Query string: arg=%27a+String%27&color=red

'a String'

```
\boldsymbol{\delta} \boldsymbol{\delta}Ш
     <p>Query string: " +
н
     WebTechnUtil. escape XML(request.getQueryString()) + "</);
           // Decide whether or not to set color
           String color = request.getParameter("color");
           if \text{(color == null)} {
                servletOut.println(
      <p> " );
\sf H} else {
                servletOut.println(
     <p style='color:" +
\sf HWebTechUtil.escapeQuotes(WebTechUtil.escapeXML(color)) +
") > ");
           λ
```
Must escape XML special characters in all user-supplied data before adding to HTML  $\boldsymbol{\delta}$   $\boldsymbol{\delta}$ to avoid *cross-site scripting* attacksWebTechUtil.escapeXML@request.getQueryString()) + "</p>" );

```
// Decide whether or not to set color
          String color = request.getParameter("color");
          if \text{(color == null)} {
               servletOut.println(
      <p> " ):
Ш
          } else {
               servletOut.println(
     <p style='color:" +
Ш
             WebTechUtil.escapeQuotes(WebTechUtil.escapeXML(color)) +
" ' > " );
```
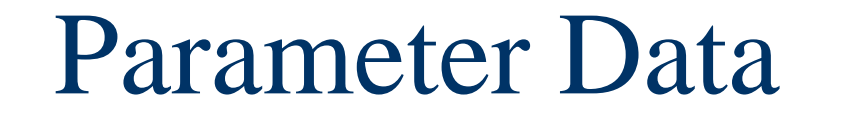

#### Cross-site scripting

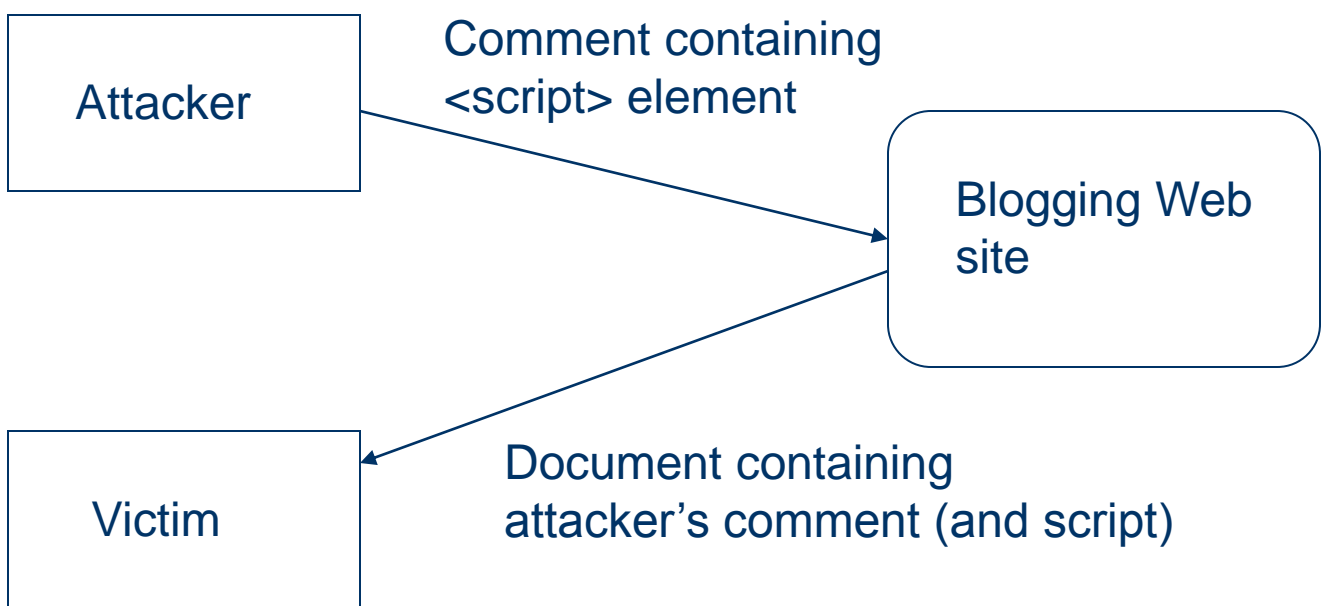

```
\boldsymbol{\delta} \boldsymbol{\delta}Ш
     <p>Query string: " +
.
     WebTechnUtil. escape XML(request.getQueryString()) + "</);
           // Decide whether or not to set color
           String color = request.getParameter("color");
           if \text{(color == null)} {
               servletOut.println(
      <p>");
\sf H} else {
               servletOut.println(
     <p style='color:" +
\sf HWebTechUtil(escapeQuotes)WebTechUtil.escapeXML(color)) +
" ' > " );
                            Also need to escape quotes within
           λ
                            attribute values.
```

```
// Decide which string to output
       String arg = request.getParameter("arg");
       if (\arg == null) {
           arg = "Hello World!";}
       // Create remainder of response body
       servlet0ut.println(
    + WebTechUtil.escapeXML(arg) + "\n" +
  \langle p \rangle \langle n'' +
```
11 .

Ш
A form automatically generates a query string when submitted

• Parameter name specified by value of **name** attributes of form controls

<input type="text" name="username" size="40" />

• Parameter value depends on control type

```
<1abe1>
```
<input type="checkbox" name="boxgroup1" value="tall")  $>$ tall  $\langle$ /label> Value for checkbox

specified by value attribute

TABLE 6.2: Values for HTML form controls (except input/file)

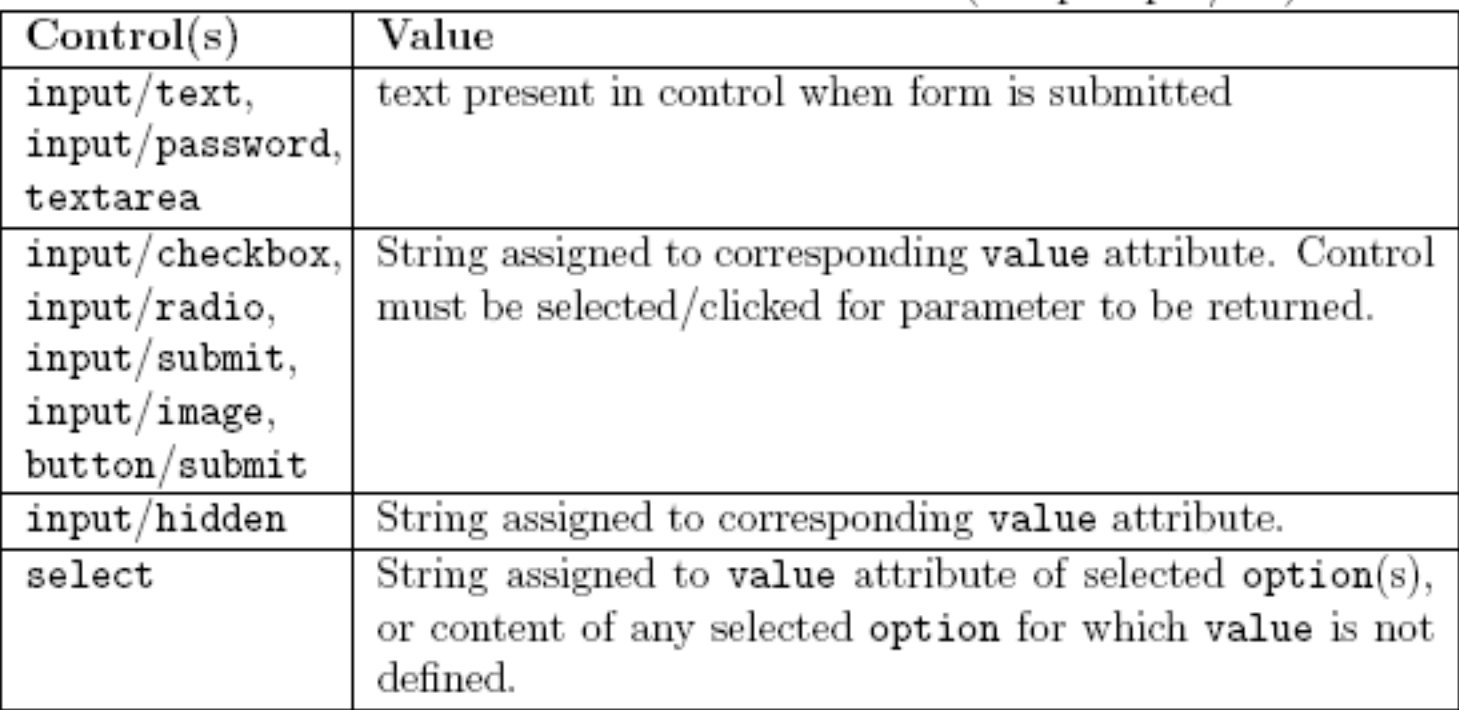

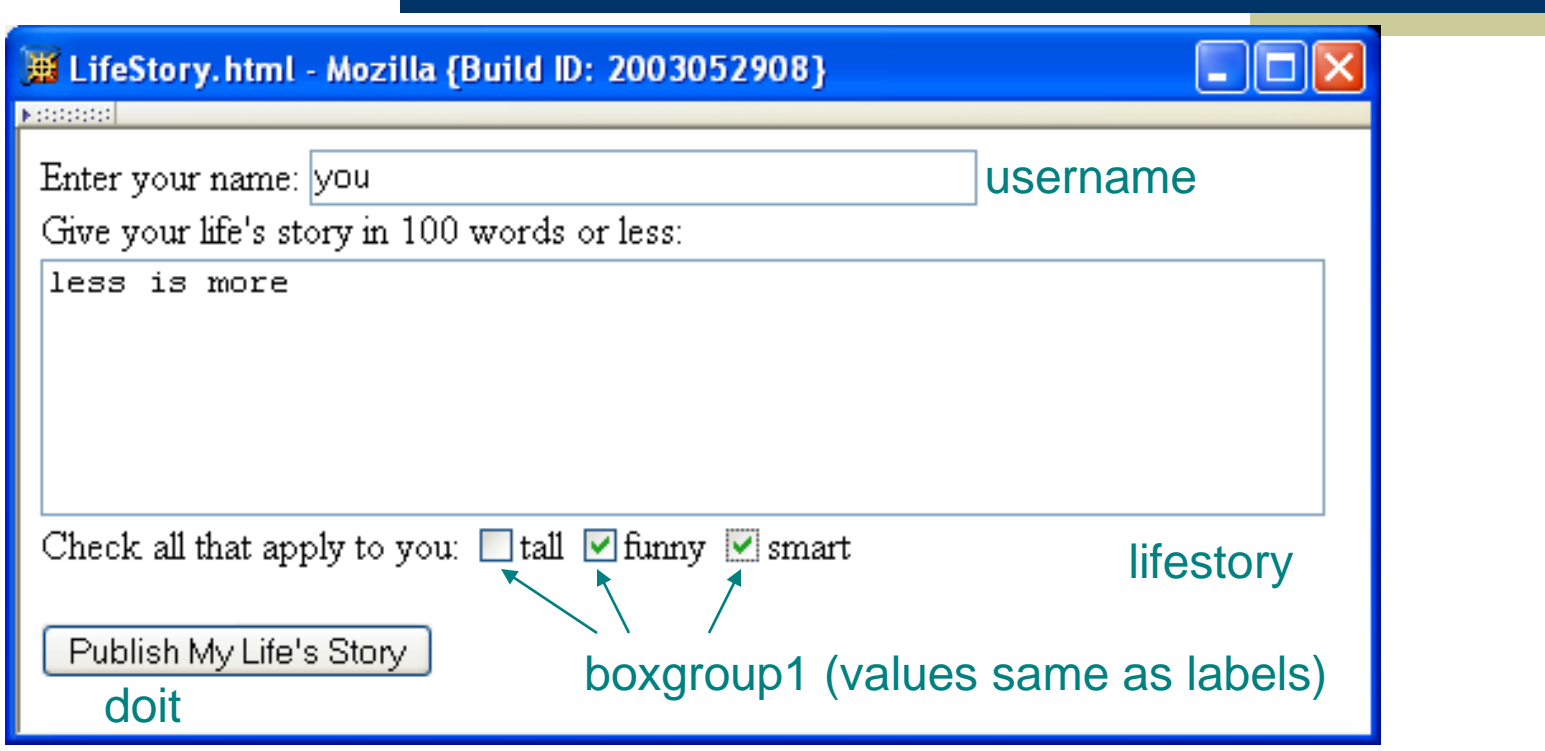

Query string produced by browser (all one line):

username=you&lifestory=less+is+more&boxgroup1=funny &boxgroup1=smart&doit=Publish+My+Life%27s+Story

> Checkbox parameters have same name values; only checked boxes have corresponding parameters

#### GET vs. POST method for forms:

- GET:
	- Query string is part of URL
	- Length of query string may be limited
	- Recommended when parameter data is not stored but used only to request information (*e.g*., search engine query)
		- The URL can be bookmarked or emailed and the same data will be passed to the server when the URL is revisited

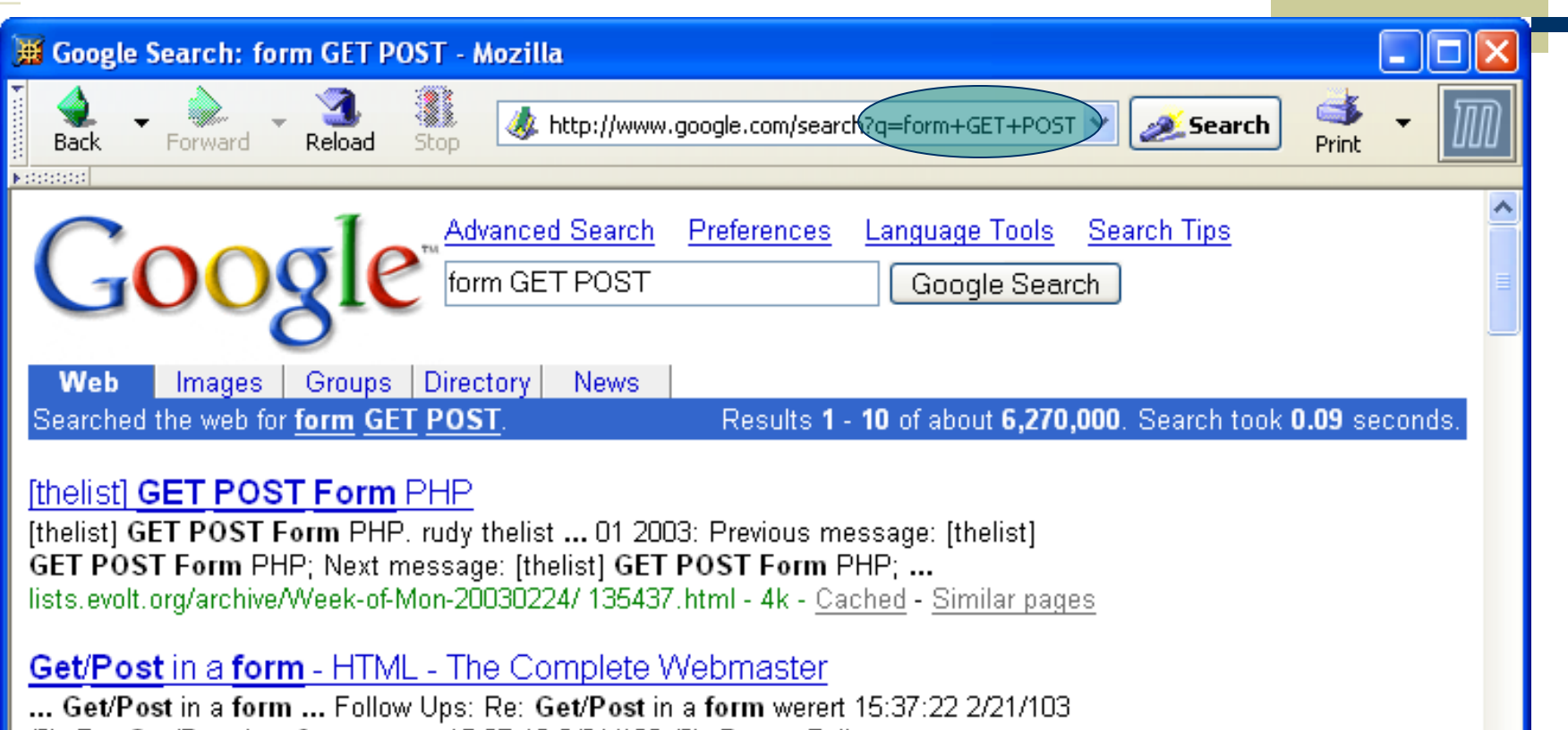

(0): Re: Get/Post in a form werert 15:37:19 2/21/103 (0): Post a Followup. ... www.abiglime.com/webmaster/boards/html/posts/658.htm - 6k - Cached - Similar pages

Browser content copyright 2004 Google, Inc. Used by permission.

#### GET vs. POST method for forms: **POST:**

- Query string is sent as body of HTTP request
- Length of query string is unlimited
- Recommended if parameter data is intended to cause the server to update stored data
- Most browsers will warn you if they are about to resubmit POST data to avoid duplicate updates

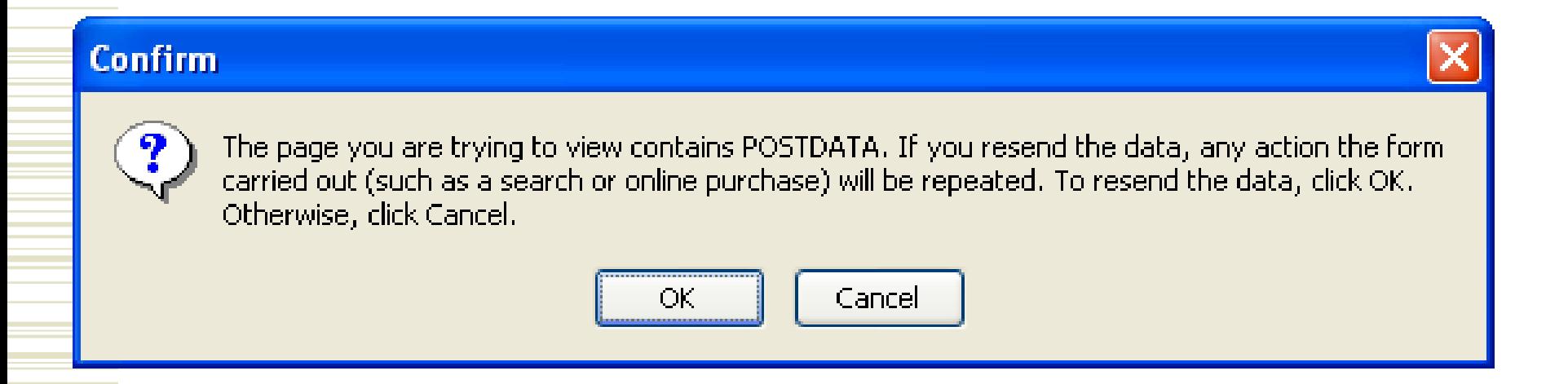

#### GET vs. POST in a Web application:

According to the HTTP 1.1 specification (RFC 2616):

*In particular, the convention has been established that the GET and HEAD methods SHOULD NOT have the significance of taking an action other than retrieval*

A consequence of this is that "*web accelerators"* might prefetch your GET-based URL, with possible disastrous consequences if you actually use GET for processing.

(note that because of this, accelerators such as Google's won't pre-fetch GET-based URLs with parameters)

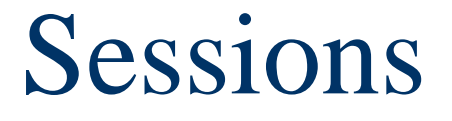

Many interactive Web sites spread user data entry out over several pages:

- Ex: add items to cart, enter shipping information, enter billing information
- Problem: how does the server know which users generated which HTTP requests?
	- Cannot rely on standard HTTP headers to identify a user

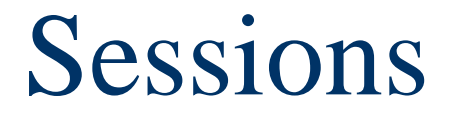

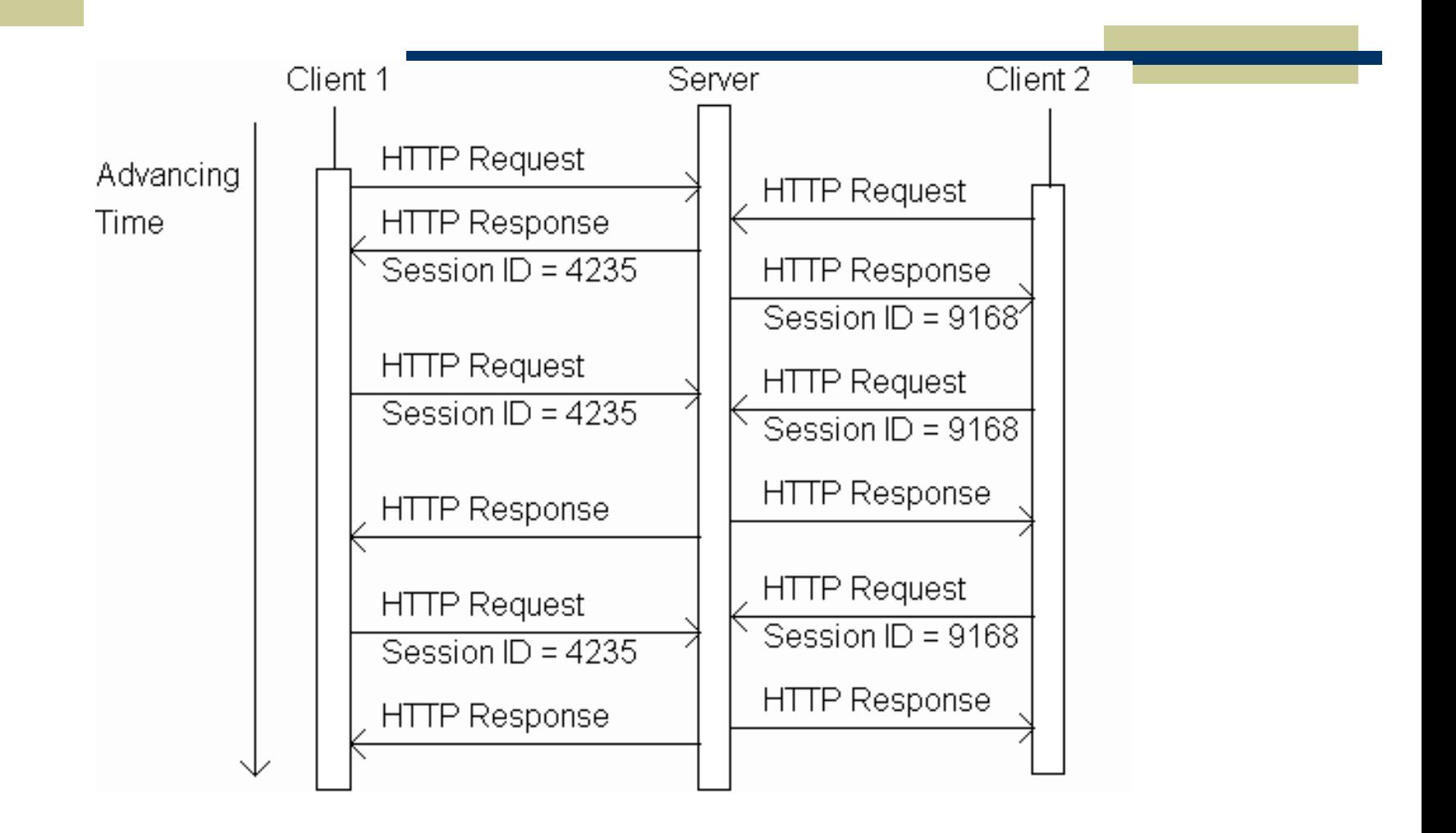

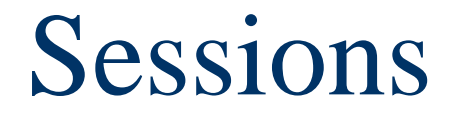

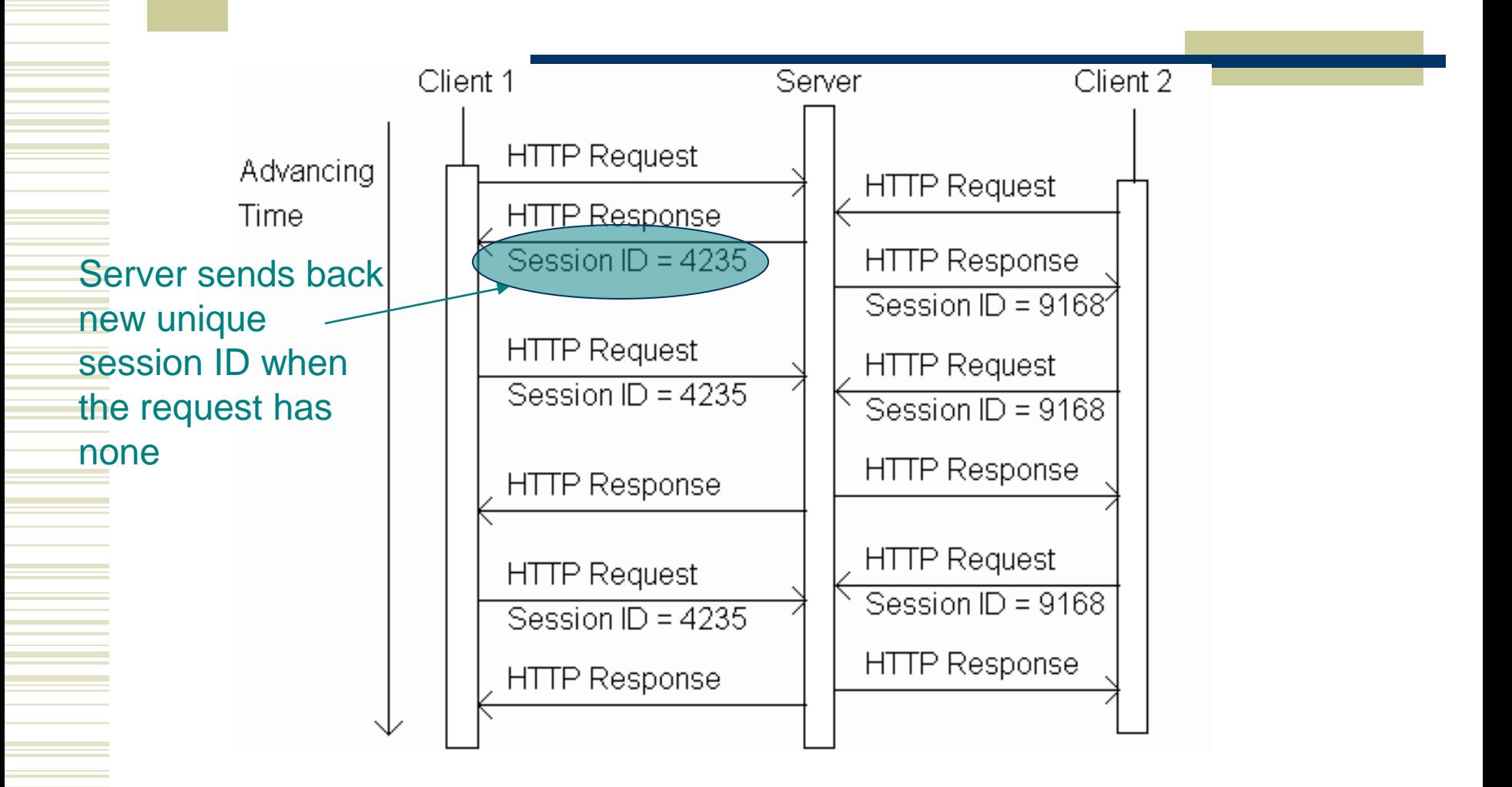

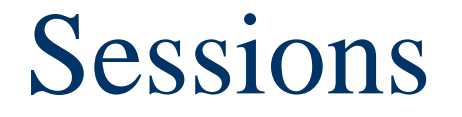

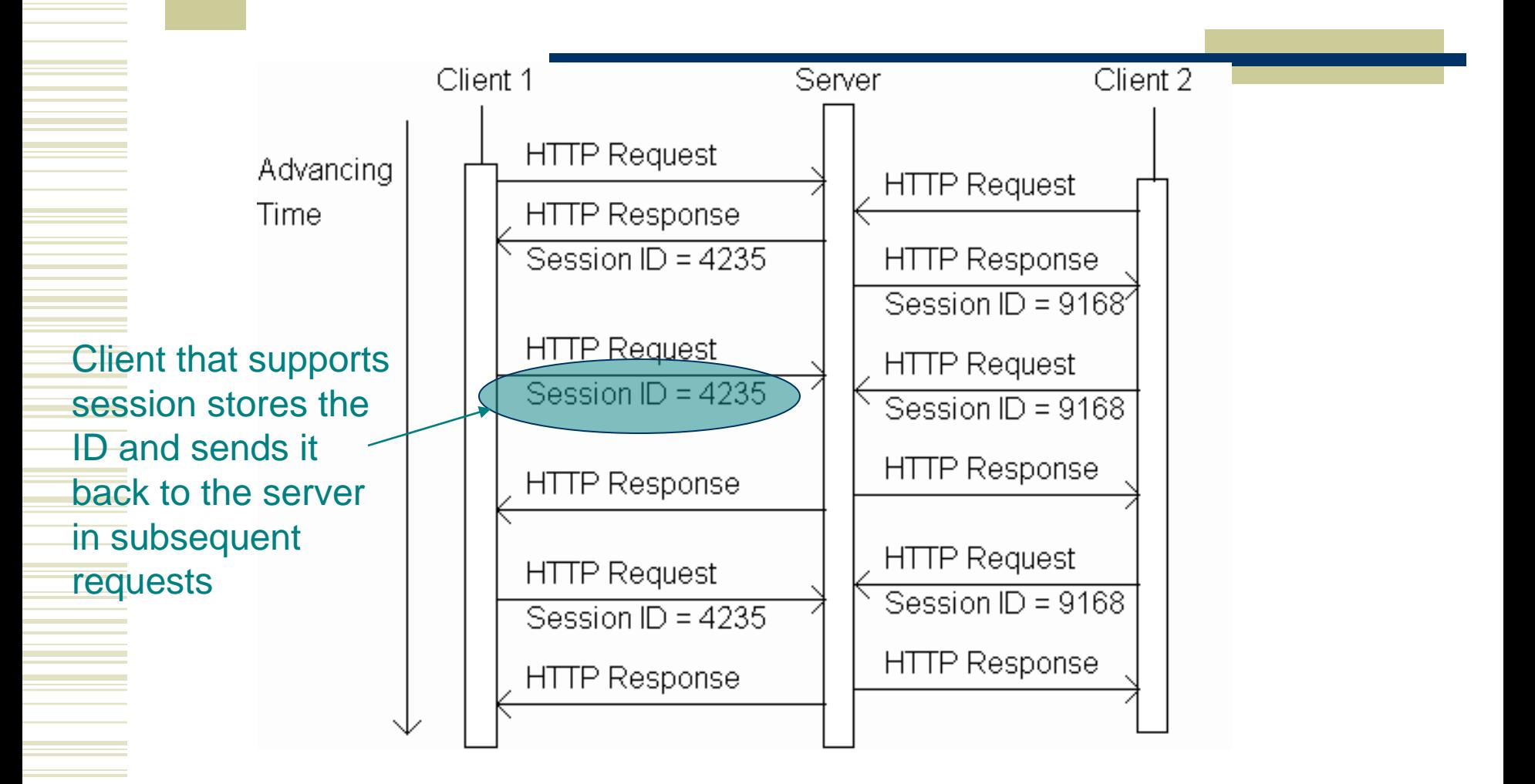

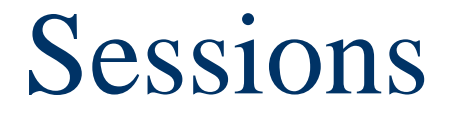

Advancing Time

Server knows that all of these requests are from the same client. The set of requests is known as a *session*.

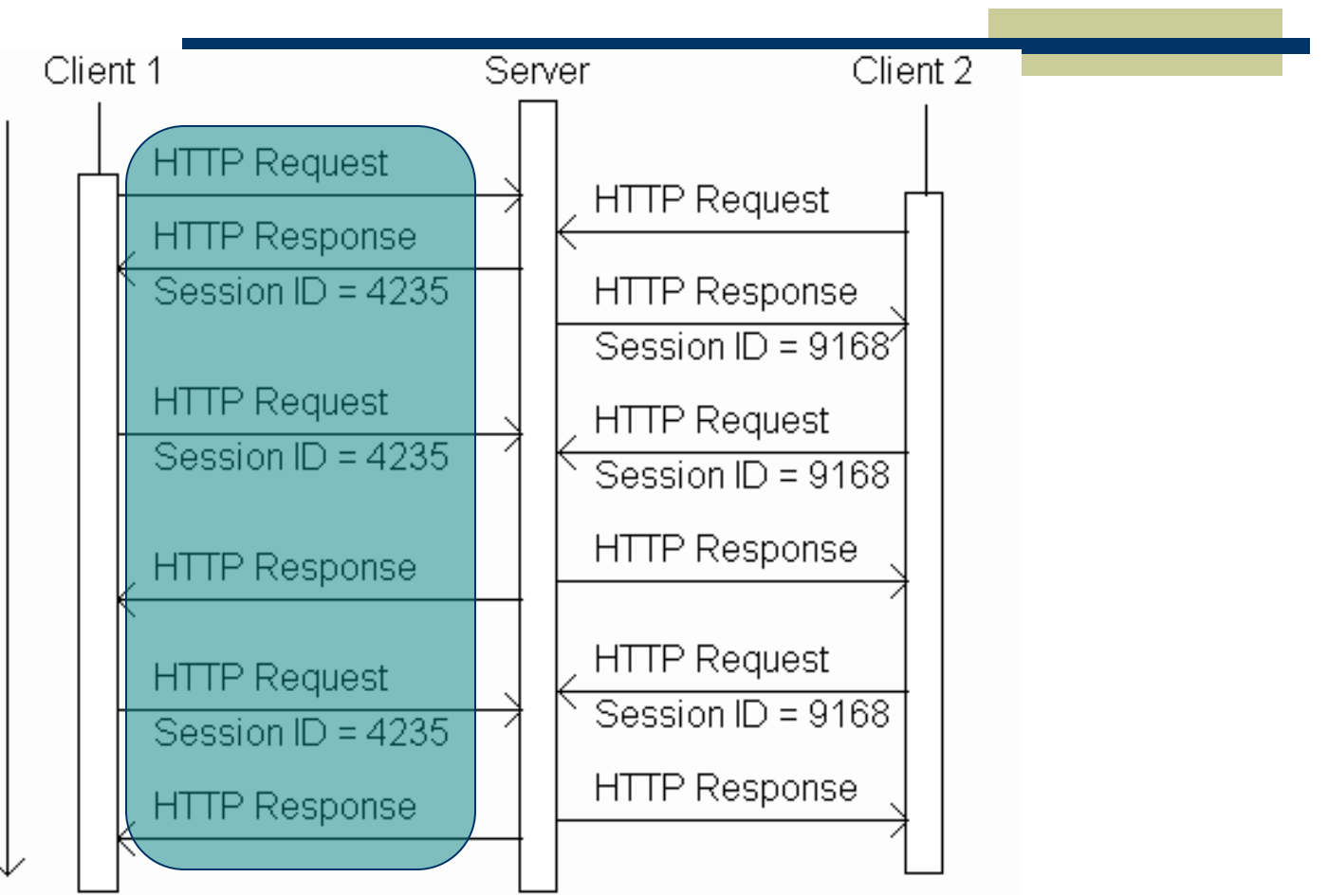

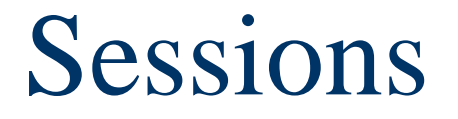

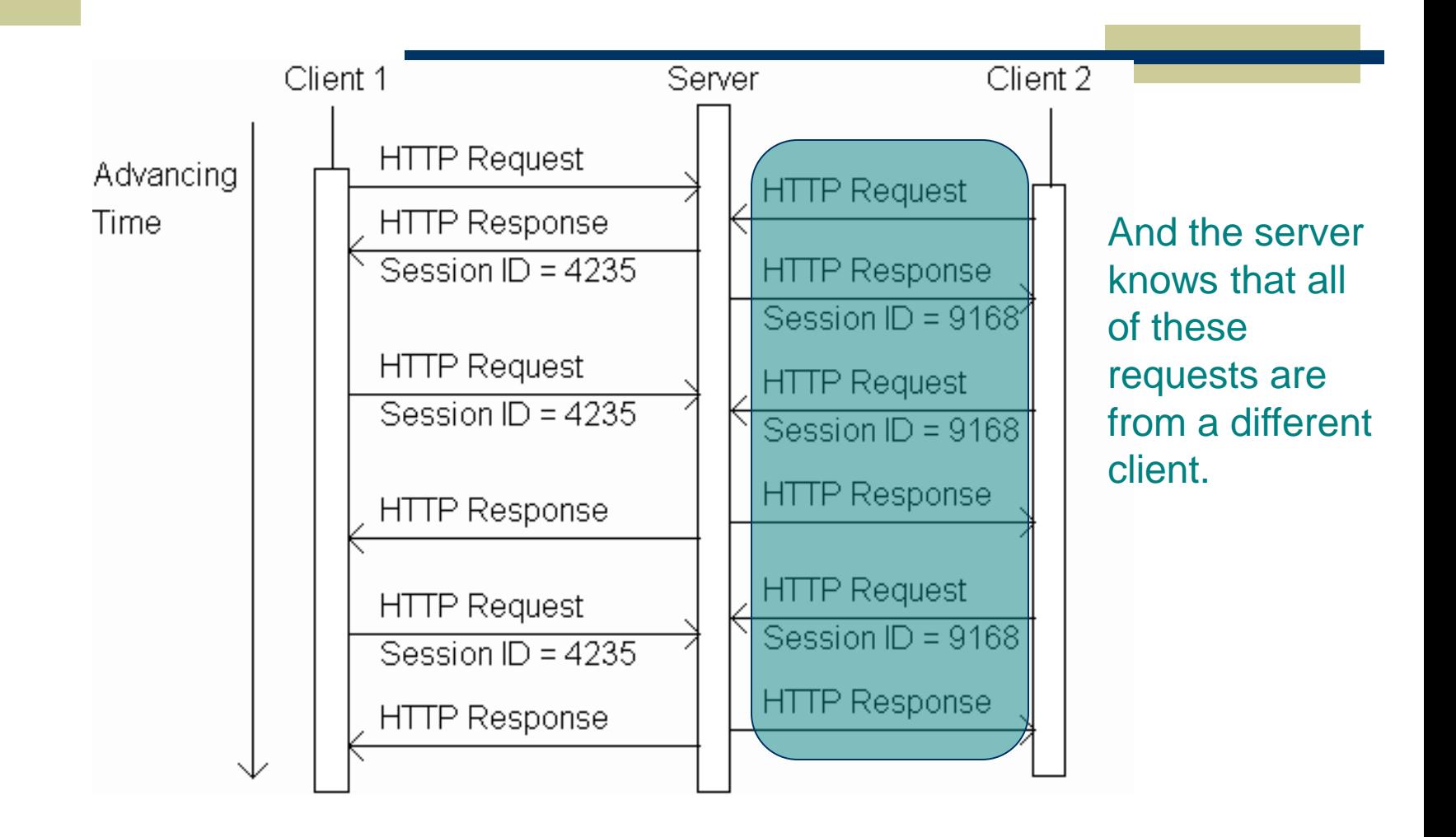

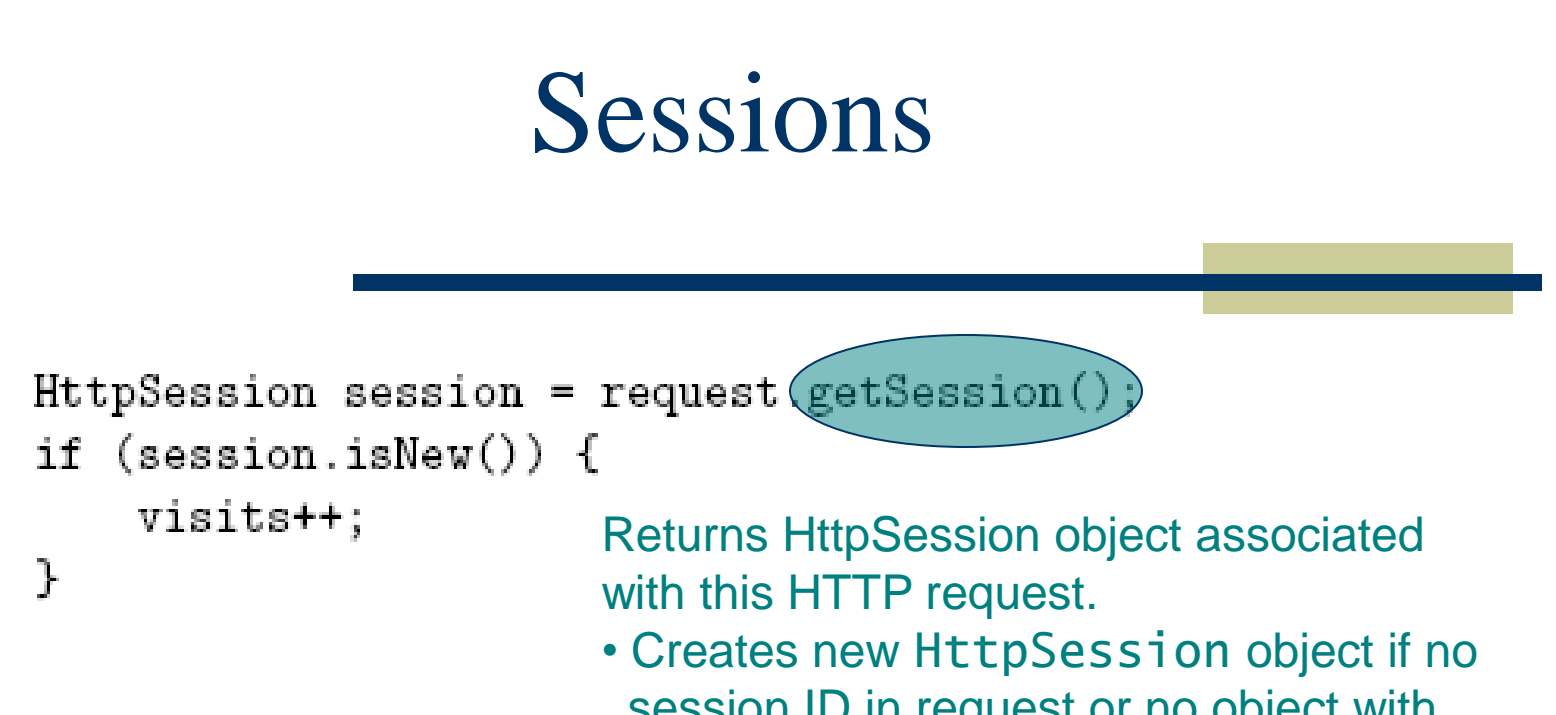

- session ID in request or no object with this ID exists
- Otherwise, returns previously created object

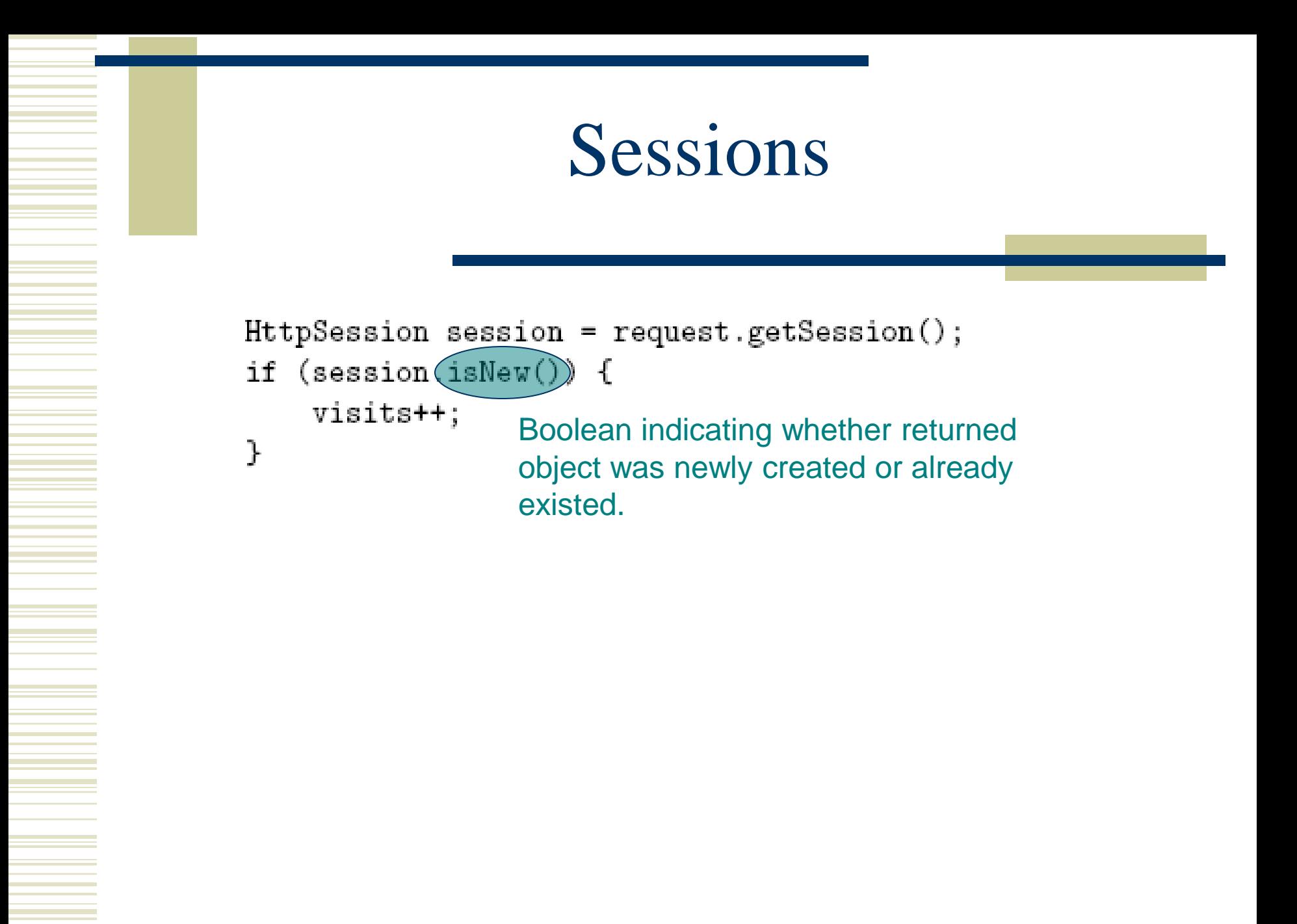

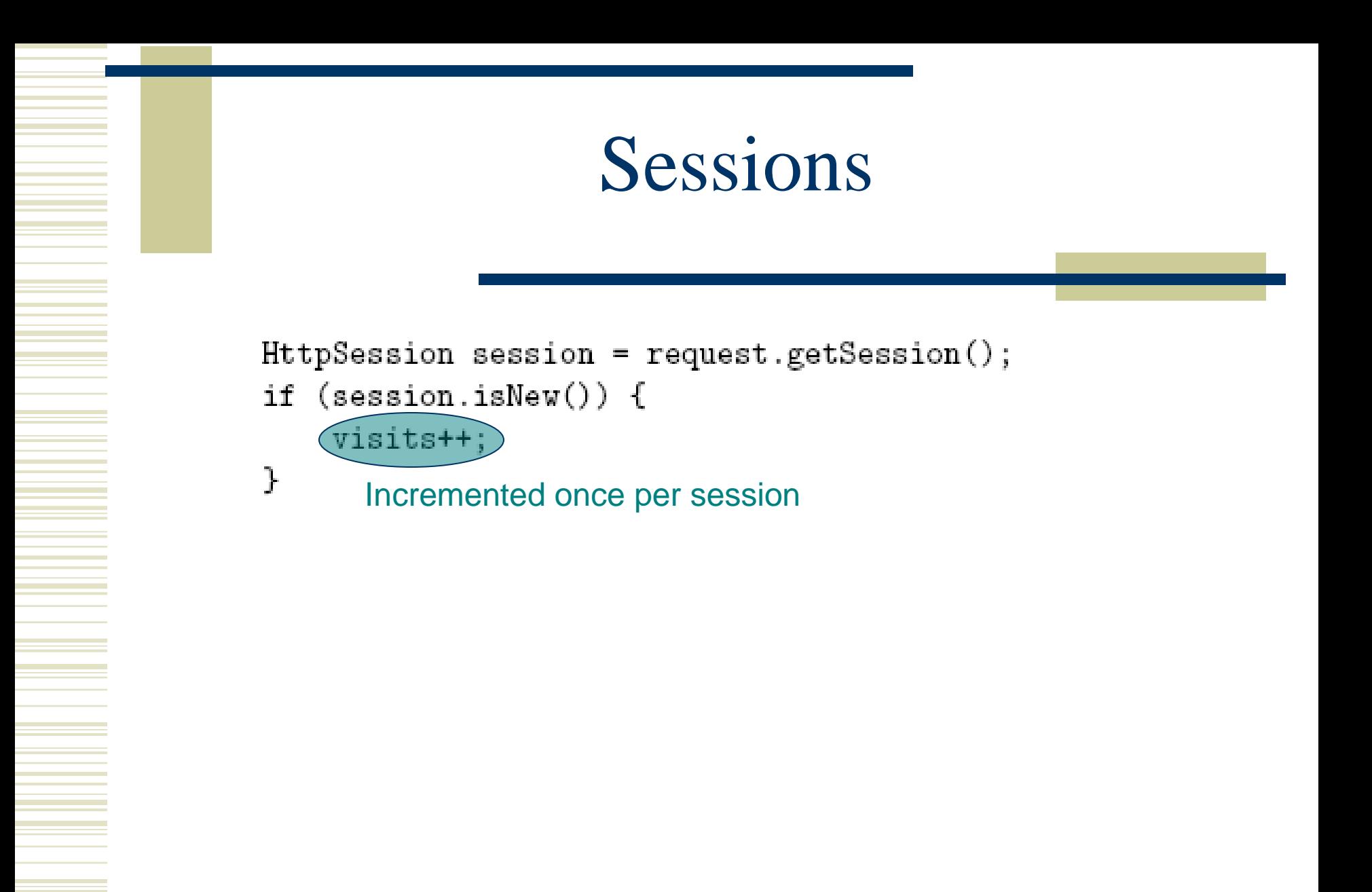

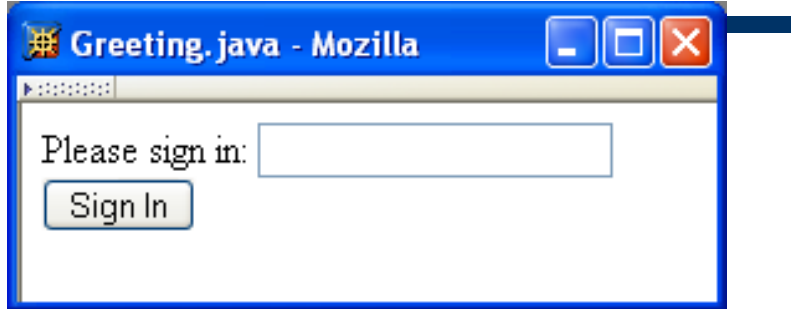

Three web pages produced by a single servlet

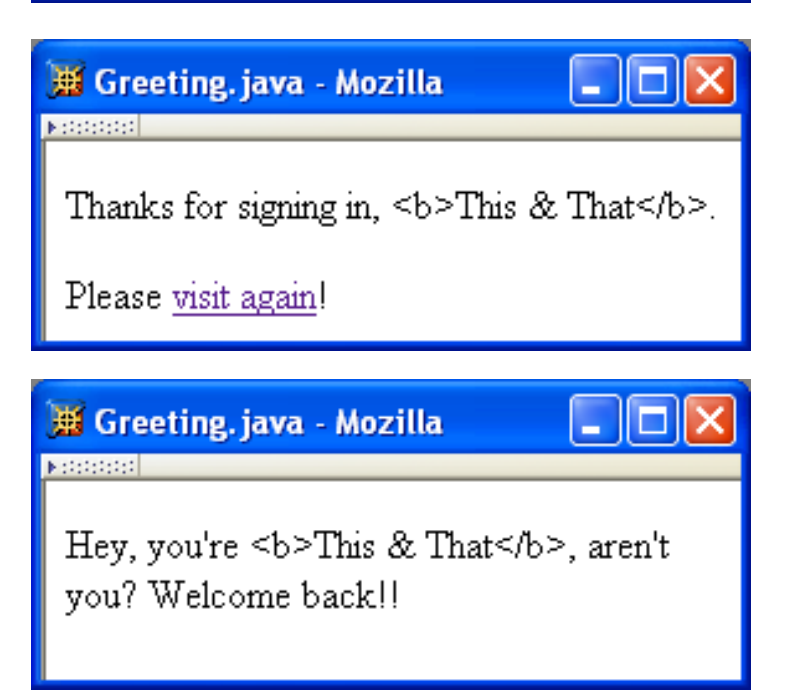

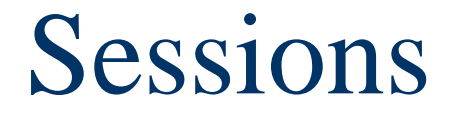

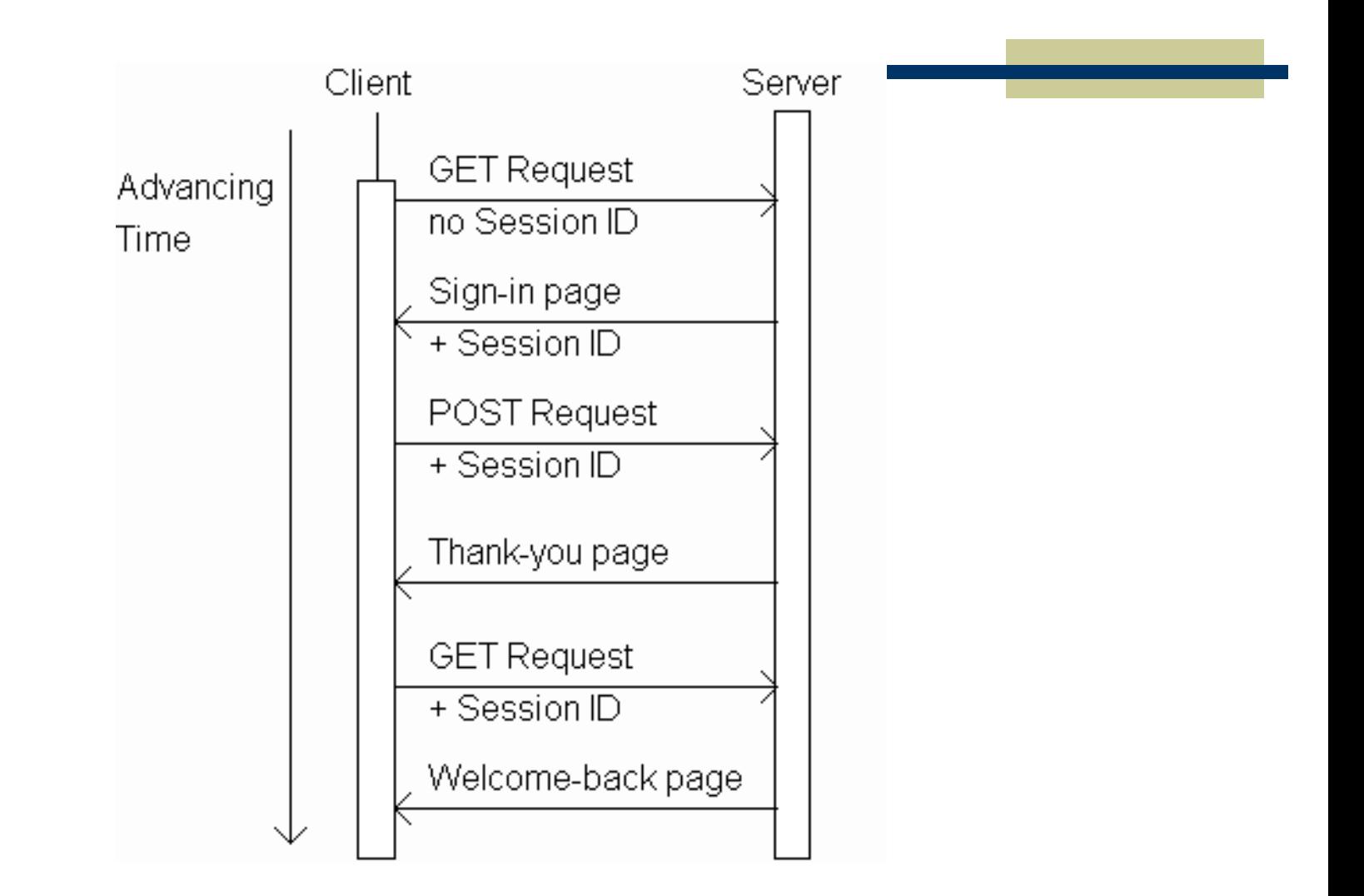

public void doGet (HttpServletRequest request, HttpServletResponse response)

#### ,,,

```
HttpSession session = request.getSession();
String signIn = (String) session.getAttribute("signIn");if (session.isNew() || (signIn == null)) {
    printSignInForm(servletOut, "Greeting");
} else {
    printWelcomeBack(servletOut, signIn);
}
```
public void doGet (HttpServletRequest request, HttpServletResponse response)

```
,,, Session attribute is a
                                        name/value pairHttpSession session = request.getSession();
String signIn = (String) session.getAttribute)" signIn");
if (session.isNew() || (signIn == null)) {
   printSignInForm(servletOut, "Greeting");
} else {
   printWelcomeBack(servletOut, signIn);
```
public void doGet (HttpServletRequest request, HttpServletResponse response)

```
,,,
HttpSession session = request.getSession();
String signIn = (String)session.getAttribute("signIn");
                                              Session attribute will
if (session.isNew() || (signIn == null)) {
    printSignInForm(servletOut, "Greeting"); have null value until
                                              a value is assigned} else {
    printWelcomeBack(servletOut, signIn);
}
```
public void doGet (HttpServletRequest request, HttpServletResponse response)

#### ,,,

```
HttpSession session = request.getSession();
              String signIn = (String) session.getAttribute("signIn");
Generate
              if (session.isNew() || (signIn == null)) {
sign-in form
                  printSignInForm(servletOut, "Greeting");
if session is
              } else {
new or
                  printWelcomeBack(servletOut, signIn);
signIn
              ŀ
attribute has no value,
weclome-back page
otherwise.
```
#### Sign-in form

Welcome-back page

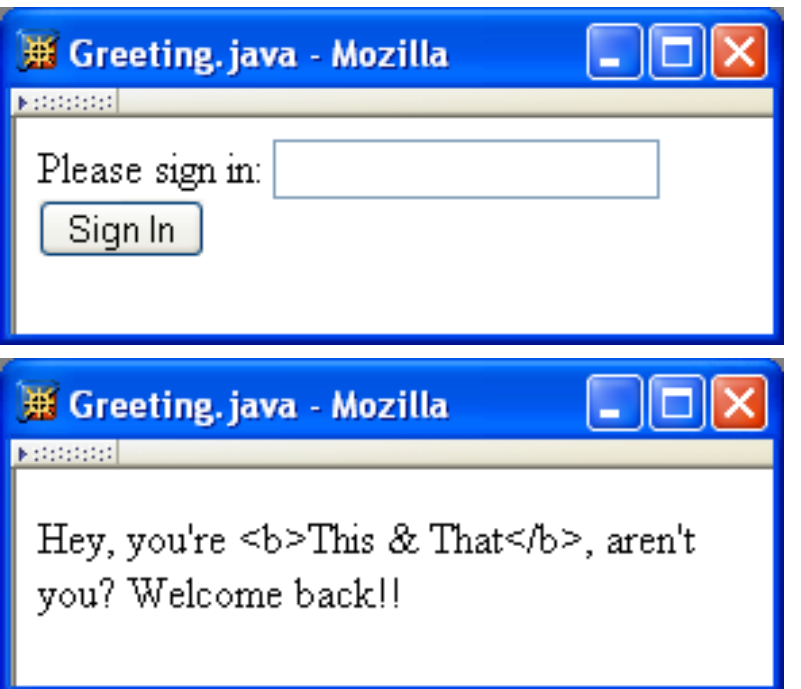

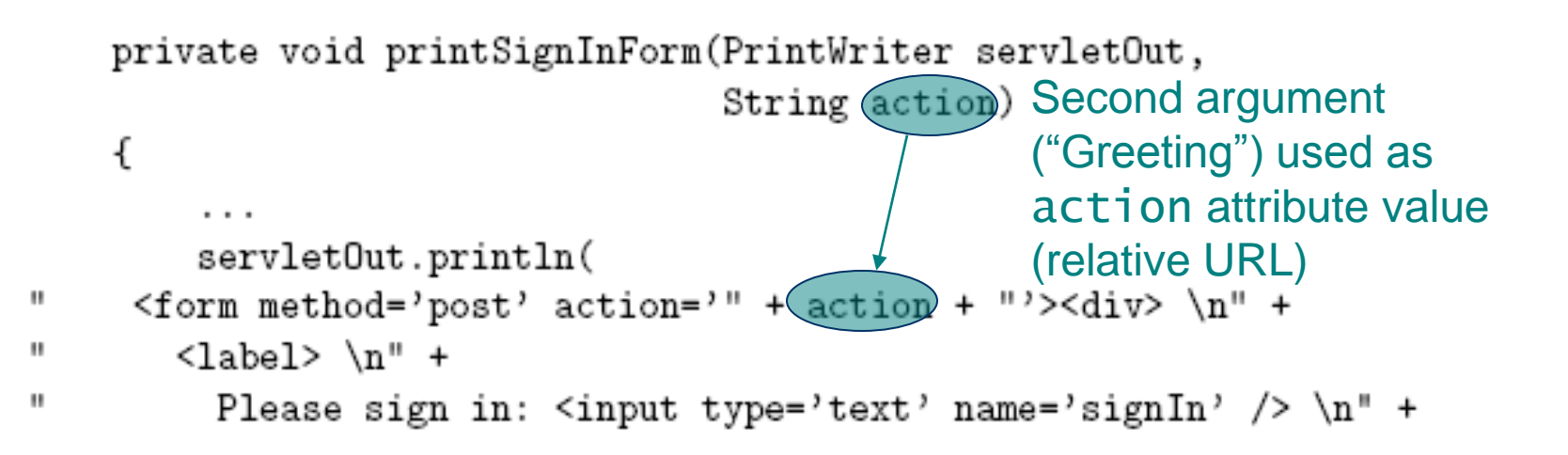

. . .

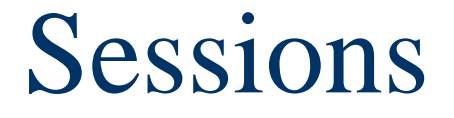

private void printSignInForm(PrintWriter servletOut, String action)

н

.

.

. . .

ſ Form will be sent using POST HTTP  $\cdots$ method (doPost() method will be called)servlet0ut.println(  $\langle$ label> \n" + Please sign in:  $\text{input type}$  + text' name='signIn' /> \n" +

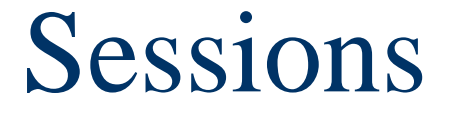

private void printSignInForm(PrintWriter servletOut, String action)

€

. . .

 $\sf H$ 

.

.

```
. . .
   servlet0ut.println(
\{form \text{ method}='post' action=' " + action + "'}\&div\ \n\\langlelabel> \n\timesn" +
    Please sign in: <input type='text' name='signIn') /> \n" +
```
Text field containing user name is named signIn

public void doPost (HttpServletRequest request, HttpServletResponse response)

…

```
String signIn = request.getParameter("signIn");
HttpSession session = request.getSession();
if (signIn != null) {
   printThanks(servletOut, signIn, "Greeting");
    session.setAttribute("signIn", signIn);
} else {
   printSignInForm(servletOut, "Greeting");
}
```
public void doPost (HttpServletRequest request, HttpServletResponse response)

```
Retrieve
               String signIn = request.getParameter("signIn");
signIn
               HttpSession session = request.getSession();
parameter valueif (signIn != null) {
                   printThanks(servletOut, signIn, "Greeting");
                   session.setAttribute("signIn", signIn);
               } else {
                   printSignInForm(servletOut, "Greeting");
               }
```
…

public void doPost (HttpServletRequest request, HttpServletResponse response)

```
Normal
processing:
signIn
parameter
is present in
HTTP request
```
…

 $\ddot{\phantom{1}}$ 

```
String signIn = request.getParameter("signIn");
HttpSession session = request.getSession();if (signIn != null) {
   printThanks(servletOut, signIn, "Greeting");
    session.setAttribute("signIn", signIn);
} else {
   printSignInForm(servletOut, "Greeting");
```
public void doPost (HttpServletRequest request, HttpServletResponse response)

```
String signIn = request.getParameter("signIn");
HttpSession session = request.getSession();
if (signIn != null) {
   printThanks(servletOut, signIn, "Greeting");
    session.setAttribute("signIn", signIn);
} else {
   printSignInForm(servletOut, "Greeting");
```
**Generate** HTML for response

…

}

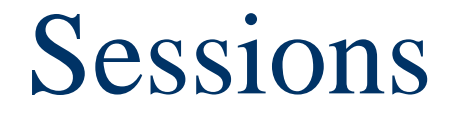

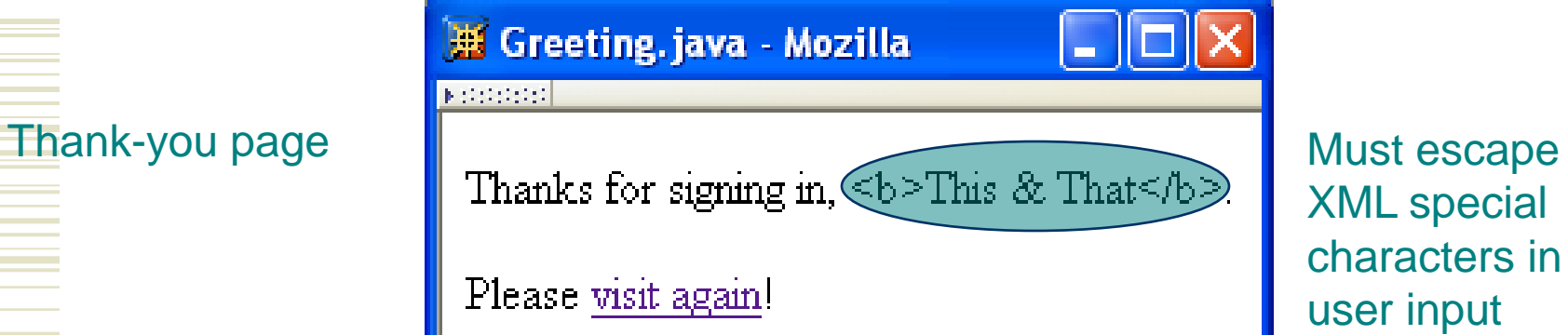

public void doPost (HttpServletRequest request, HttpServletResponse response)

```
String signIn = request.getParameter("signIn");
                HttpSession session = request.getSession();
                if (signIn != null) {
                    printThanks(servletOut, signIn, "Greeting");
                    session.setAttribute("signIn", signIn);
value to the
                } else {
signIn session
                    printSignInForm(servletOut, "Greeting");
                ł
```
…

Assign a

attribute

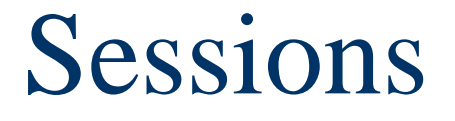

#### Session attribute methods:

- setAttribute(String name, Object value): creates a session attribute with the given name and value
- Object getAttribute(String name): returns the value of the session attribute named name, or returns null if this session does not have an attribute with this name

public void doPost (HttpServletRequest request, HttpServletResponse response)

```
String signIn = request.getParameter("signIn");
HttpSession session = request.getSession();
if (signIn != null) {
   printThanks(servletOut, signIn, "Greeting");
    session.setAttribute("signIn", signIn);
} else {
```
Error processing (return user to sign-in form) …

```
printSignInForm(servletOut, "Greeting");
```
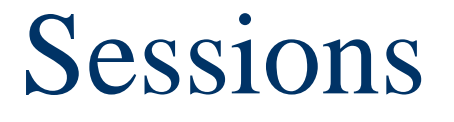

By default, each session expires if a serverdetermined length of time elapses between a session's HTTP requests

- Server destroys the corresponding session object
- Servlet code can:
	- **Terminate a session by calling invalidate()** method on session object
	- Set the expiration time-out duration (secs) by calling setMaxInactiveInterval(int)

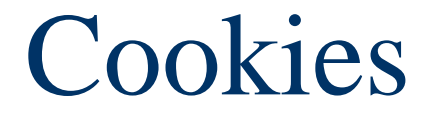

A cookie is a name/value pair in the Set-Cookie header field of an HTTP response Most (not all) clients will:

- Store each cookie received in its file system
- Send each cookie back to the server that sent it as part of the Cookie header field of subsequent HTTP requests

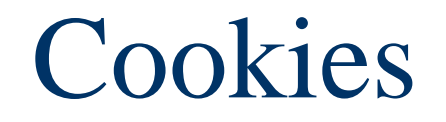

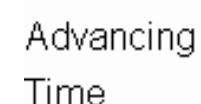

Tomcat sends session ID as value of cookie named **JSESSIONID** 

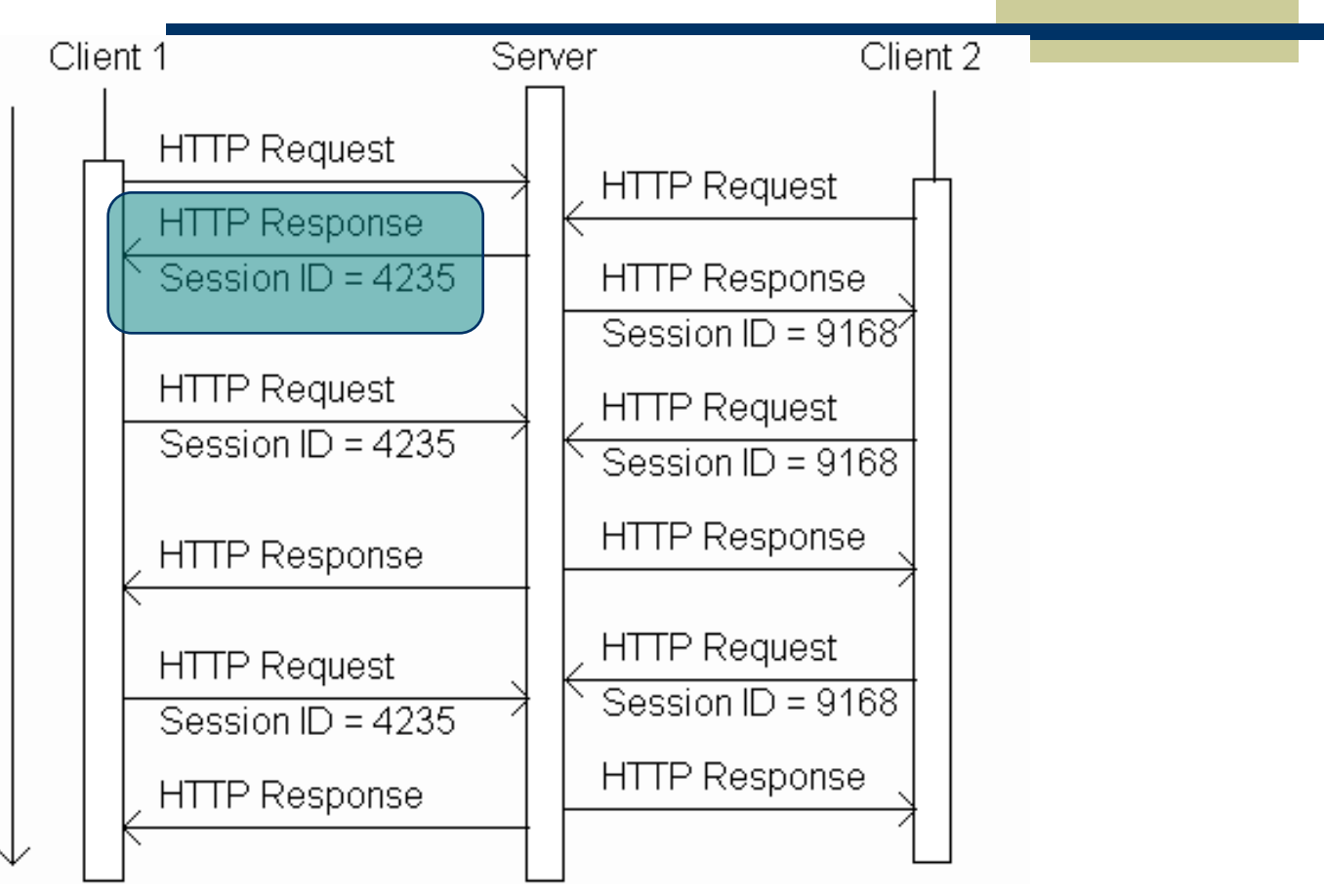

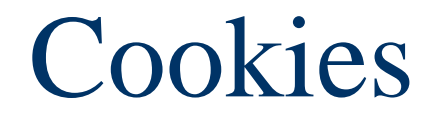

Advancing Time

Cookie-enabled browser returns session ID as value of cookie named **JSESSIONID** 

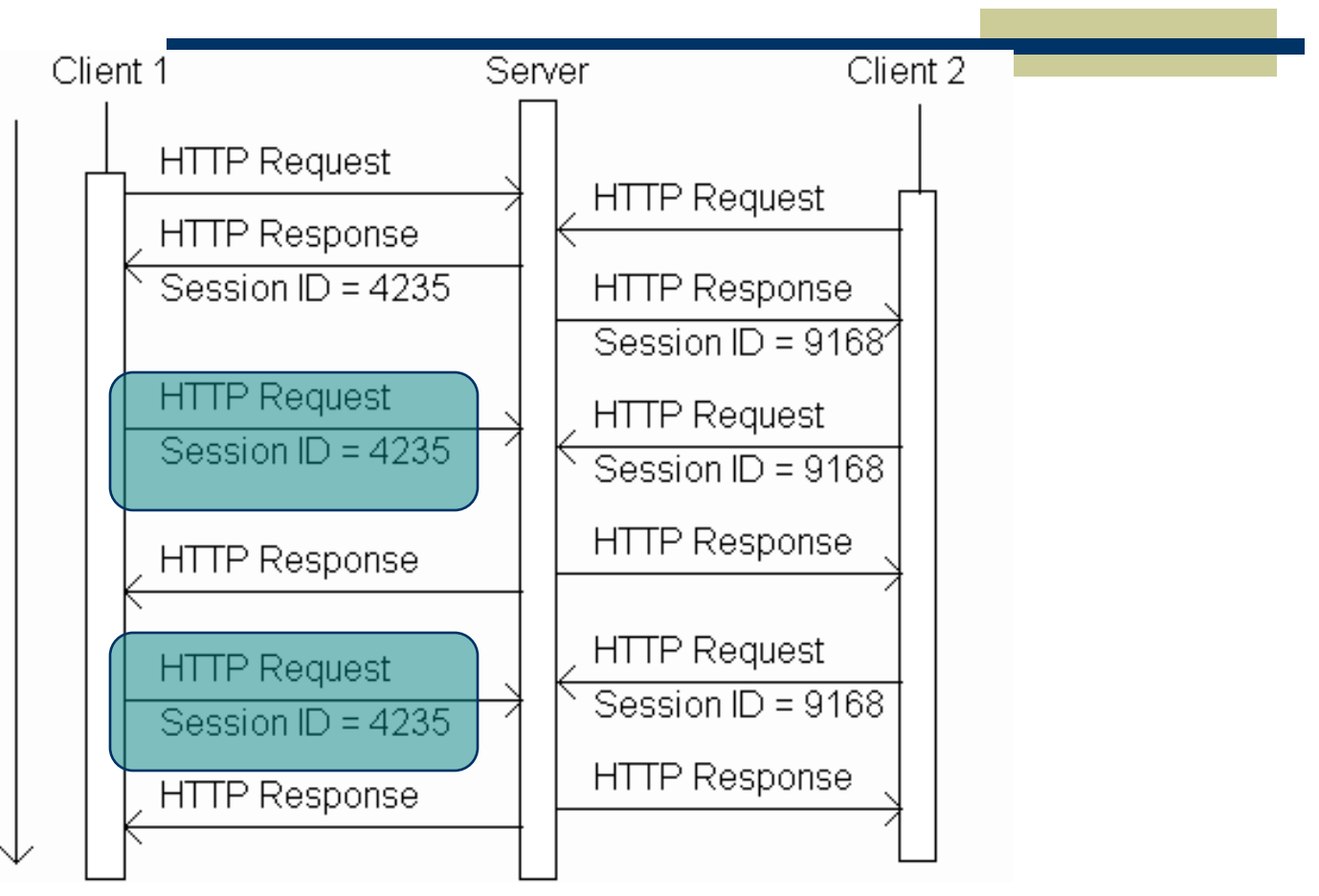

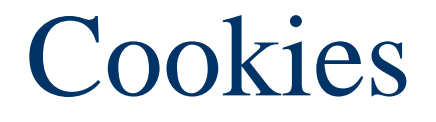

### Servlets can set cookies explicitly

- **Cookie** class used to represent cookies
- **request.getCookies()** returns an array of Cookie instances representing cookie data in HTTP request
- response.addCookie(Cookie) adds a cookie to the HTTP response

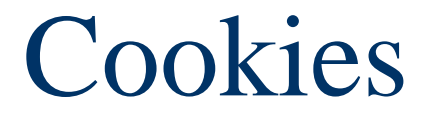

TABLE 6.3: Key Cookie class methods.

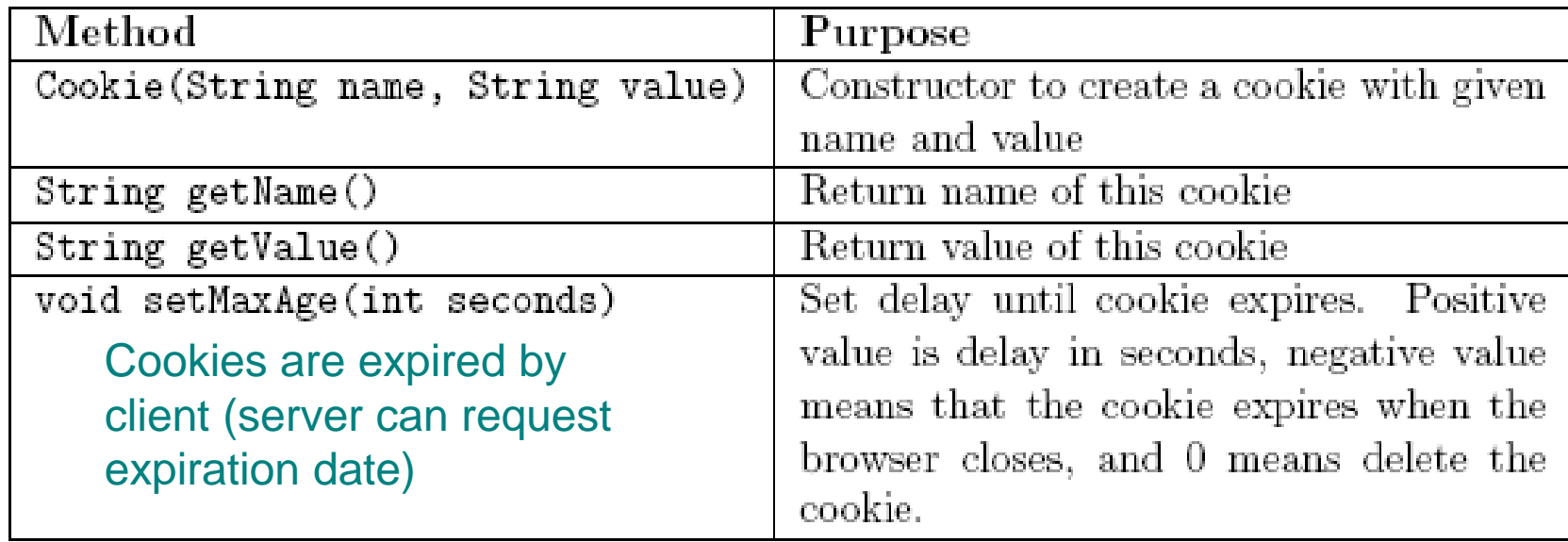

**Cookies** 

```
public void doGet (HttpServletRequest request,
                   HttpServletResponse response)
    throws ServletException, IOException
€
    // Get count from cookie if available, otherwise
    \frac{1}{2} use initial value.
    int count = 0;
    Cookie[] cookies = request.getCookies();
    if (cookies != null) {
        for (int i=0; (i<cookies.length) && (count==0); i++) {
            if (cookies[i].getName().equals("COUNT")) {
                count = Integer.parseInt(cookies[i].getValue());
            \}}
    ł
```
Cookies

```
public void doGet (HttpServletRequest request,
                    HttpServletResponse response)
    throws ServletException, IOException
€
    // Get count from cookie if available, otherwise
    \frac{1}{2} use initial value.
                                                 Return array of cookies
    int count = 0;
                                                 contained in HTTP request\text{Cookie} \text{Cookies} = \text{Cequest.getCookies}if (cookies != null) {
        for (int i=0; (i<cookies.length) && (count==0); i++) {
             if (cookies[i].getName().equals("COUNT")) {
                 count = Integer.parseInt(cookies[i].getValue());
            \}}
    ł
```

```
Cookies
```

```
public void doGet (HttpServletRequest request,
                              HttpServletResponse response)
              throws ServletException, IOException
         \mathcal{L}// Get count from cookie if available, otherwise
              \frac{1}{2} use initial value.
              int count = 0;
              \text{Cookie} \text{Cookies} = request.get\text{Cookies}();
              if (cookies != null) {
Search for
                  for (int i=0; (i<cookies.length) && (count==0); i++) {
cookie
                       if (cookies[i].getName().equals("COUNT")) {
named
                           count = Integer.parseInt(cookies[i].getValue());
COUNT and
                      ŀ
extract value
                  ŀ
as an int
```
Cookies

```
// Increment the count and add request to client to store it
     // for one year.
     count++;
     \text{Cookie code} = \text{new Codeie}("COUNT",new Integer(count).toString());
     cookie.setMaxAge(oneYear);
     response.addCookie(cookie);
     // Set the HTTP content type in response header
     response.setContentType("text/html; charset=\"UTF-8\"");
      \cdots\boldsymbol{\delta} \boldsymbol{\delta}\{p\}You have visited this page " + count + " time(s) \n" +
     in the past year, or since clearing your cookies.\langle p \rangle \n" +
\langle \text{body} \rangle \n" +
```
.

.

.

н

### Cookies

```
Send
replacement
cookie value
to client
(overwrites
existing cookie)
```
.

.

11

.

```
// Increment the count and add request to client to store it
     // for one year.
     count++;
     \text{Cookie code} = \text{new Codeie}("COUNT",new Integer(count).toString());
     cookie.setMaxAge(oneYear);
     response.addCookie(cookie);
     // Set the HTTP content type in response header
     response.setContentType("text/html; charset=\"UTF-8\"");
      . . .
\boldsymbol{\delta} \boldsymbol{\delta}\{p\}You have visited this page " + count + " time(s) \n" +
     in the past year, or since clearing your cookies.\langle p \rangle \n" +
\langle \text{body} \rangle \n" +
```

```
Cookies
```

```
// Increment the count and add request to client to store it
                       // for one year.
                       count++;
                       \text{Cookie code} = \text{new Codeie}("COUNT",new Integer(count).toString());
                       cookie.setMaxAge(oneYear);
Should call
                       response(addCookie)cookie);
addCookie()
                       // Set the HTTP content type in response header
before writing
                       response.setContentType("text/html; charset=\"UTF-8\"");
HTML
             \mathsf{H}\boldsymbol{\delta} \langleh<sup>"</sup> +
             \mathbf{H}\{p\}You have visited this page " + count + " time(s) \n" +
              Ħ
                       in the past year, or since clearing your cookies.\langle p \rangle \n" +
                 \langle \text{body} \rangle \in \mathbb{R}^n +н
```
### **Cookies** Privacy issues

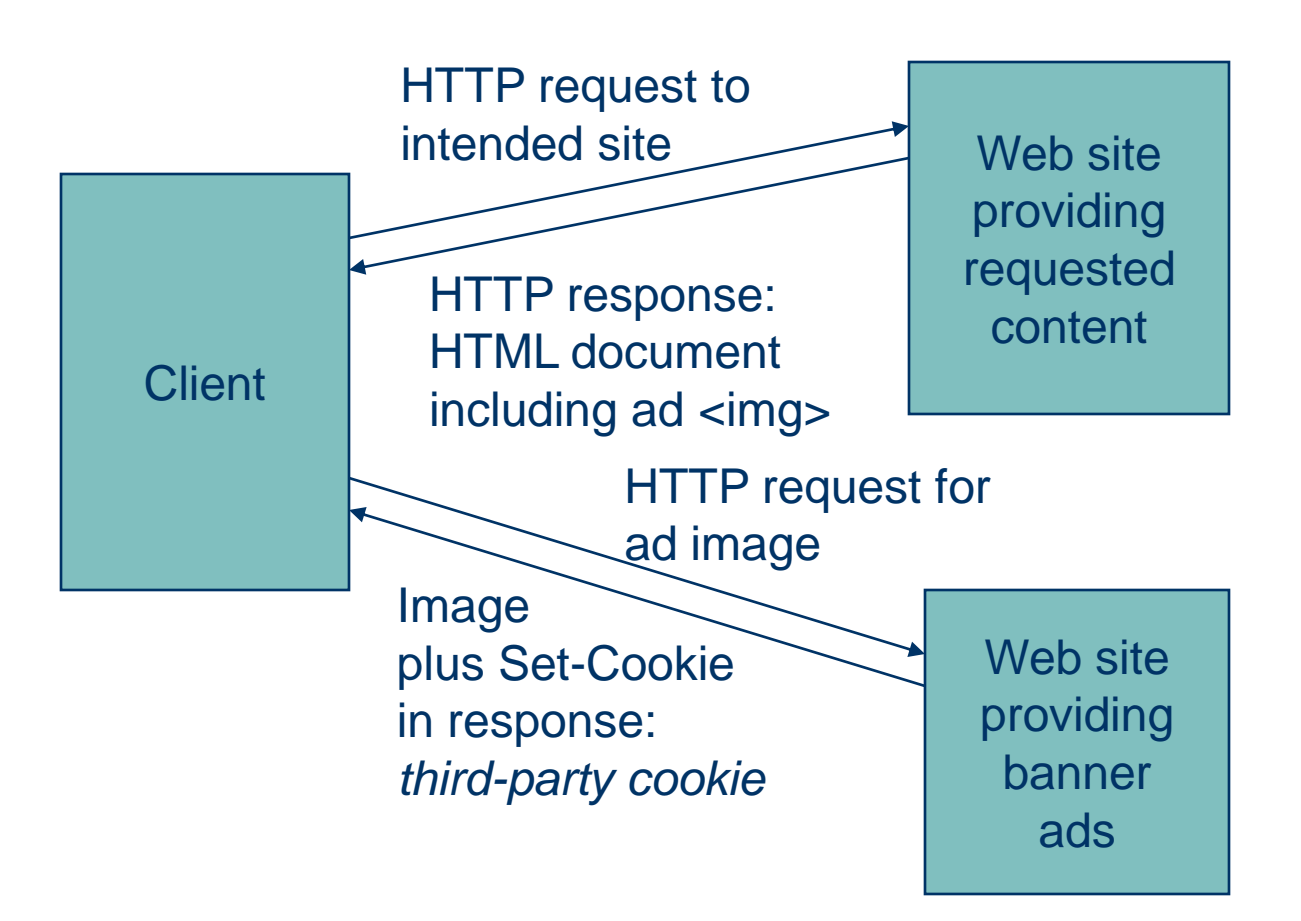

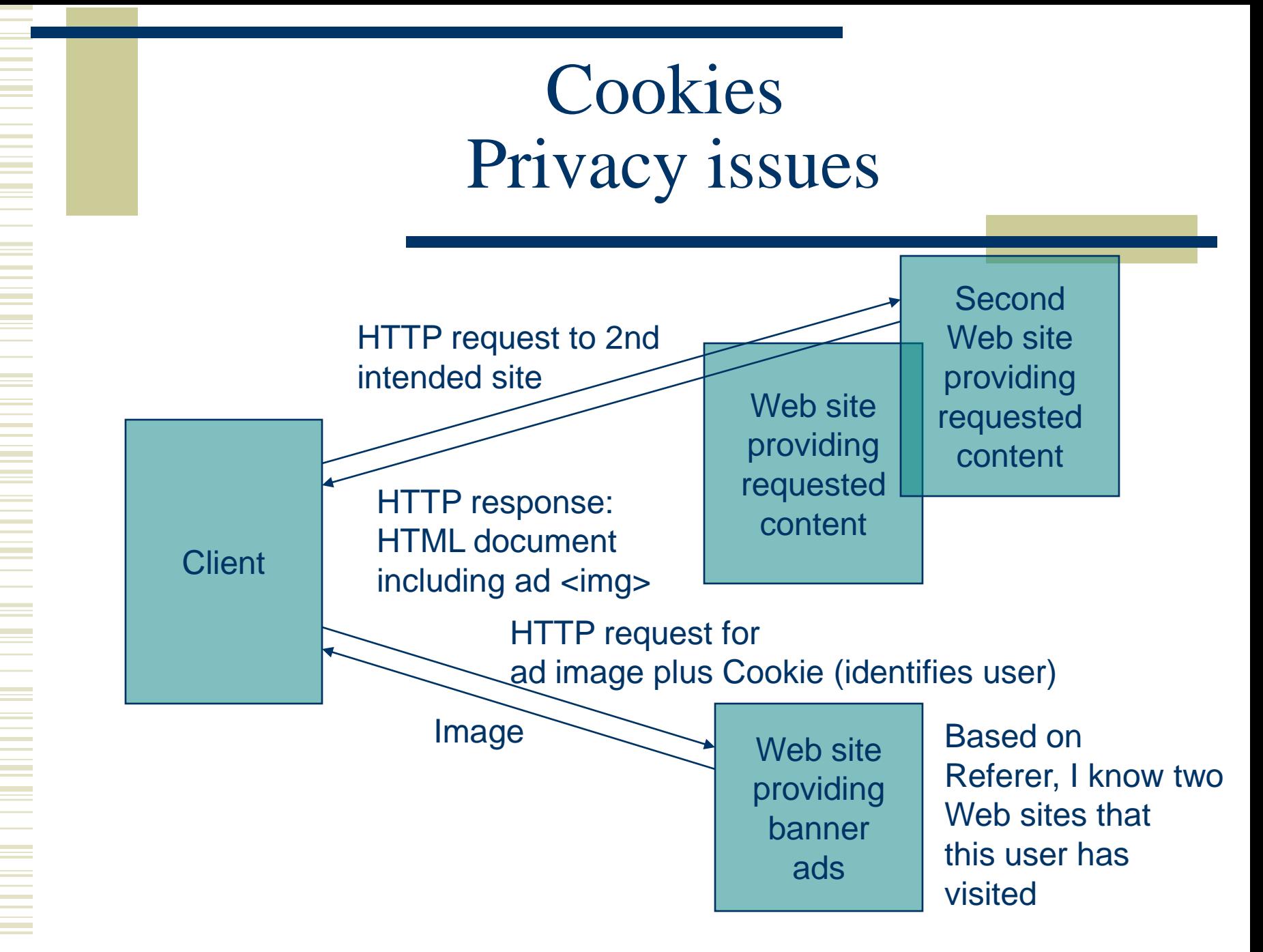

**Cookies** Privacy issues

Due to privacy concerns, many users block cookies

- Blocking may be fine-tuned. Ex: Mozilla allows
	- Blocking of third-party cookies
	- Blocking based on on-line privacy policy

Alternative to cookies for maintaining session: URL rewriting

Advancing Time

Tomcat adds session ID within **HTML** document to all URL's referring to the

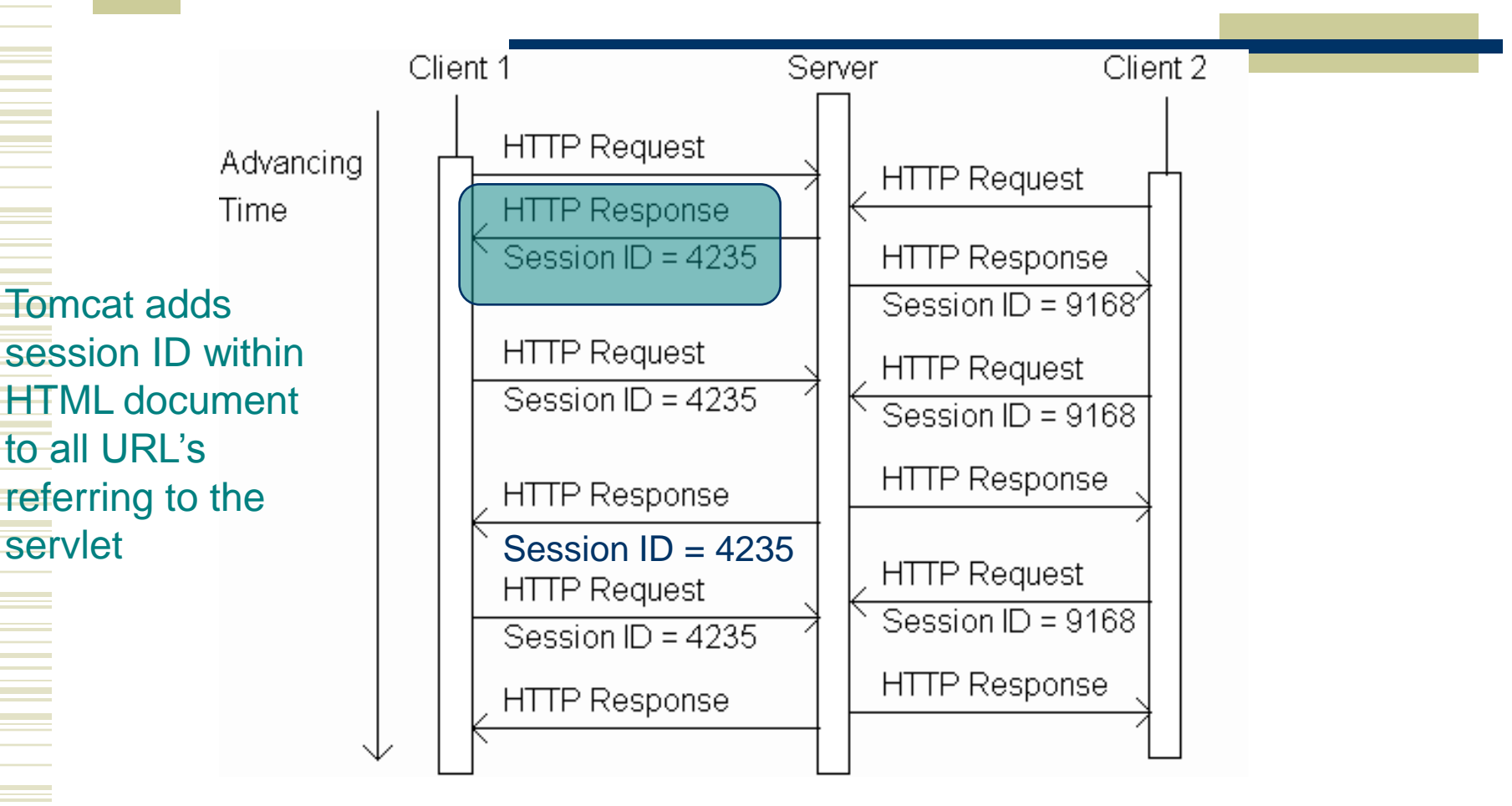

Advancing Time

**Subsequent** request will contain session ID in the

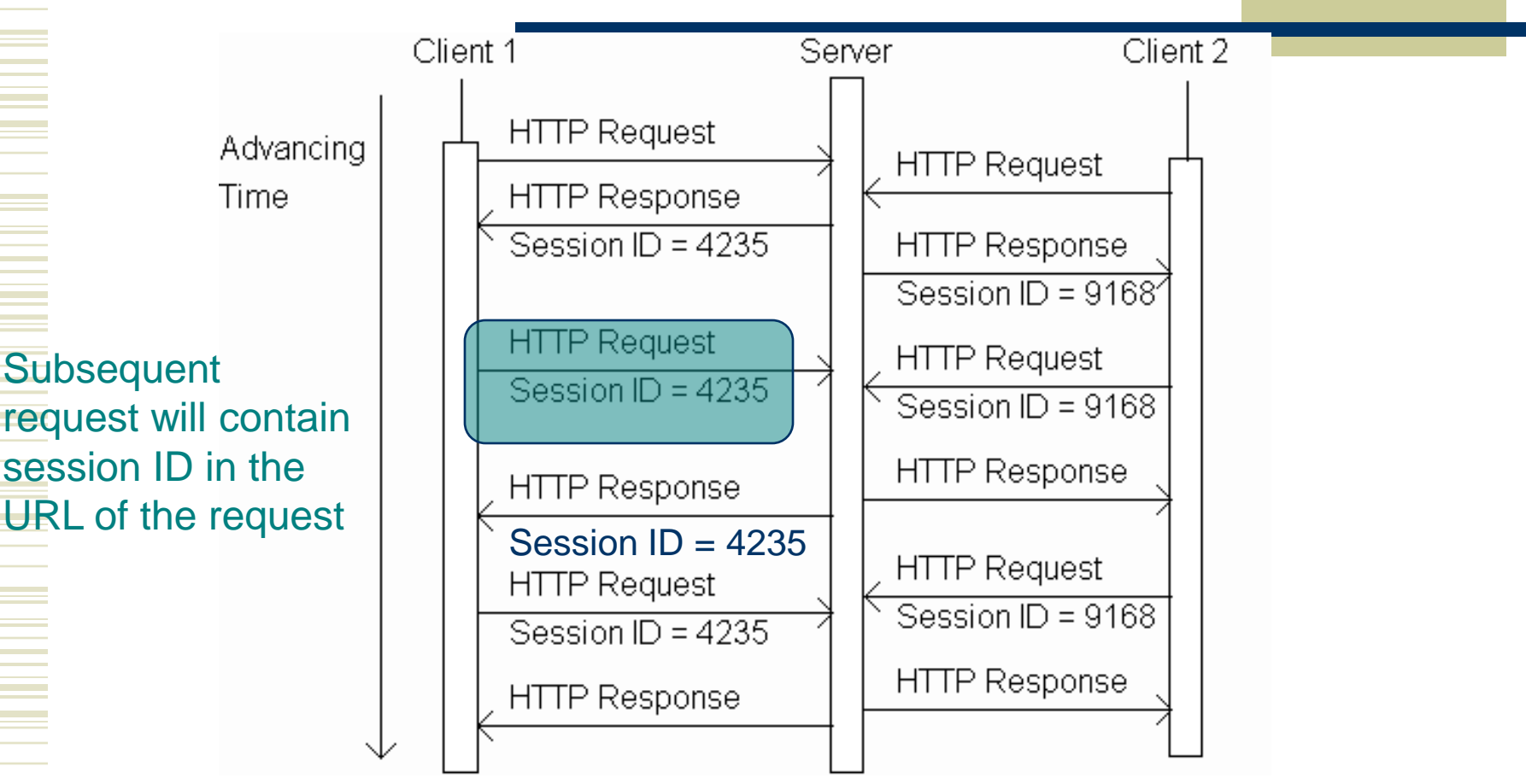

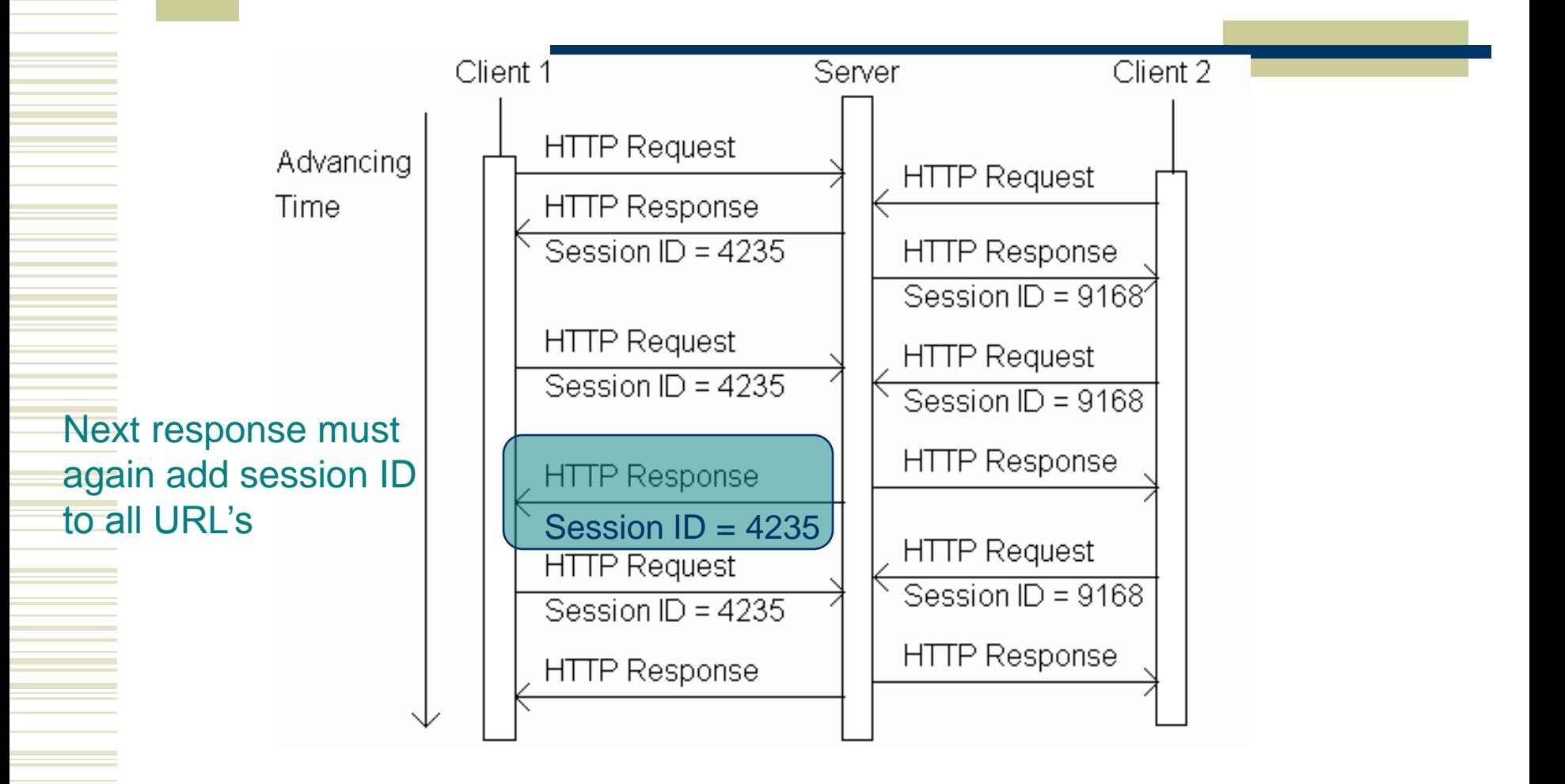

- Original (relative) URL: href="URLEncodedGreeting" URL containing session ID: href="URLEncodedGreeting;jsessionid=0157B9E85" *Path parameter*
- Path parameter is treated differently than query string parameter
	- Ex: invisible to getParameter()

### HttpServletResponse method encodeURL() will add session id path

### parameter to argument URL

printSignInForm(servletOut, ("Greeting"));

Relative URL of servlet

**Servlet** printSignInForm(servletOut, using URL rewriting

**Original** 

servlet

response.encodeURL("URLEncodedGreeting"));

Must rewrite *every* servlet URL in *every* document

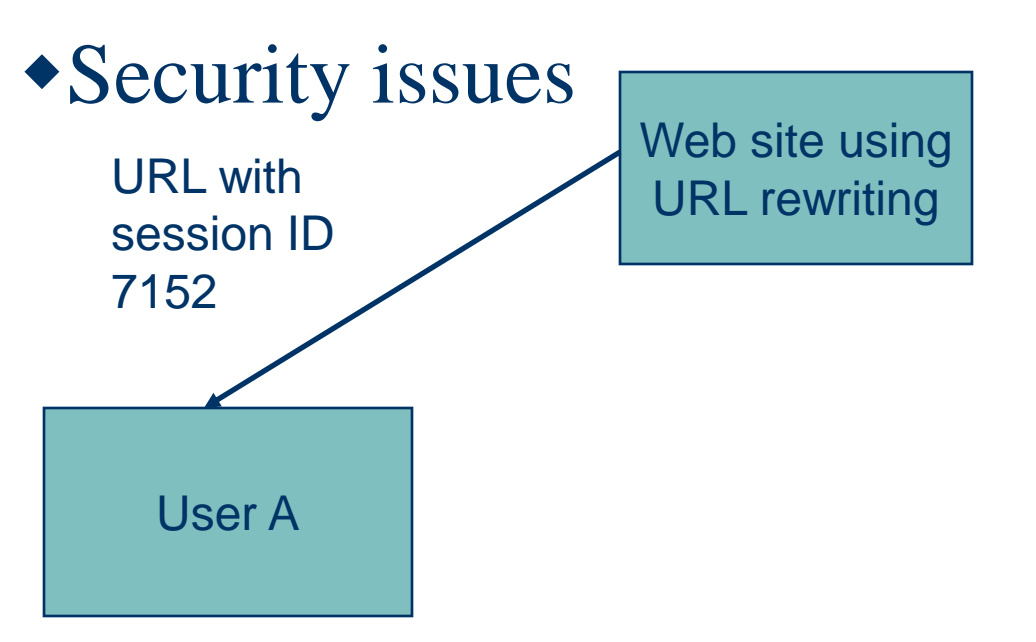

Must rewrite *every* servlet URL in *every* document

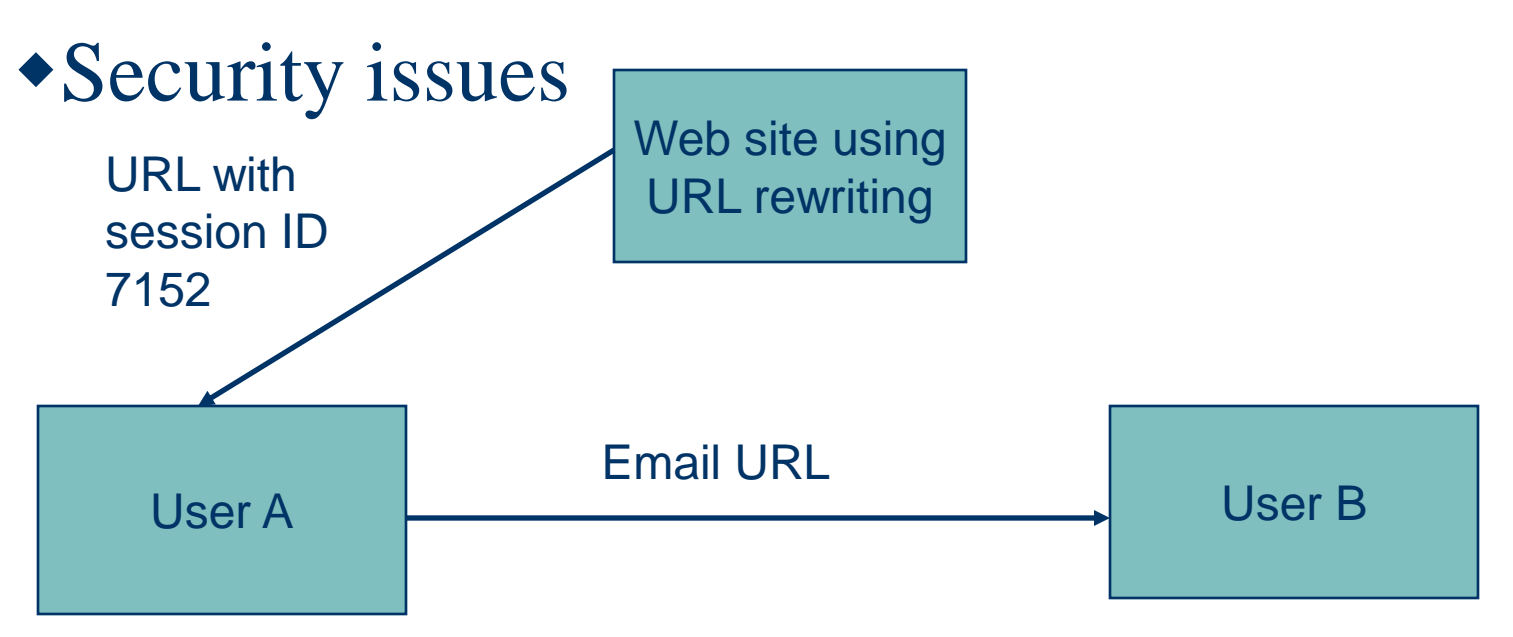

Must rewrite *every* servlet URL in *every* document

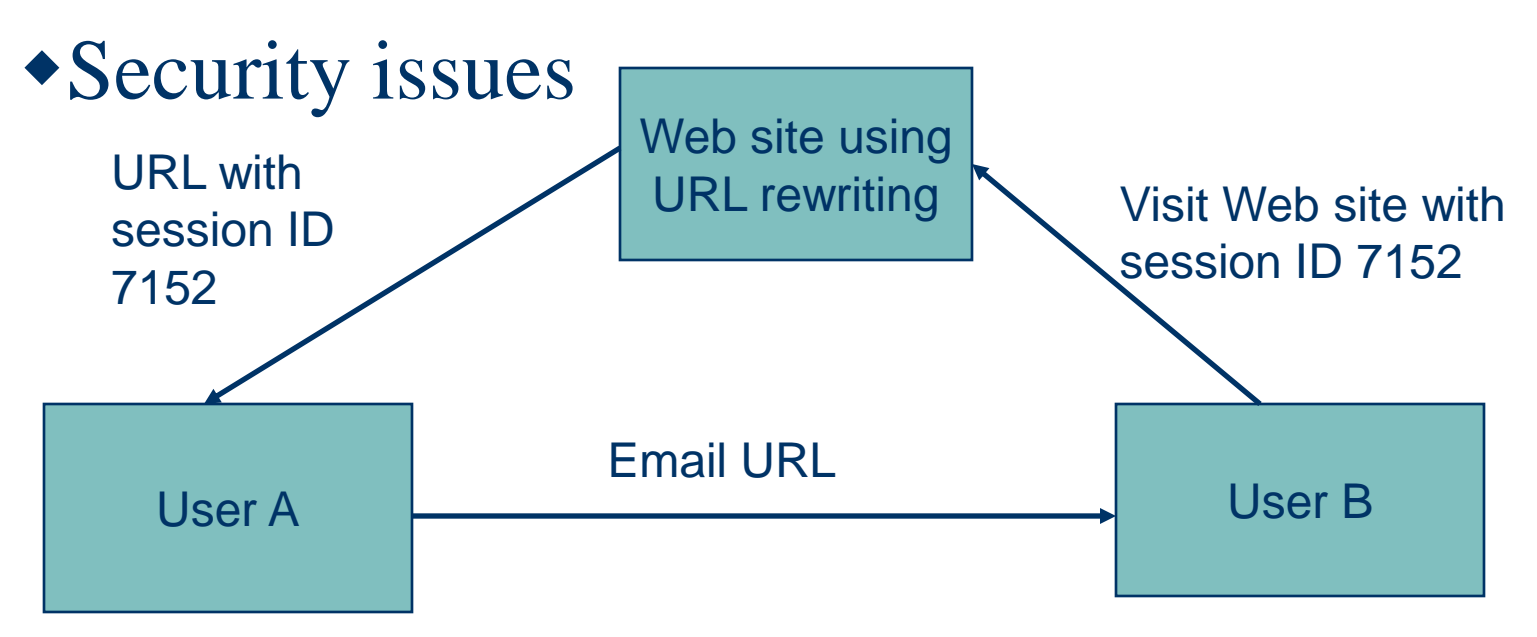

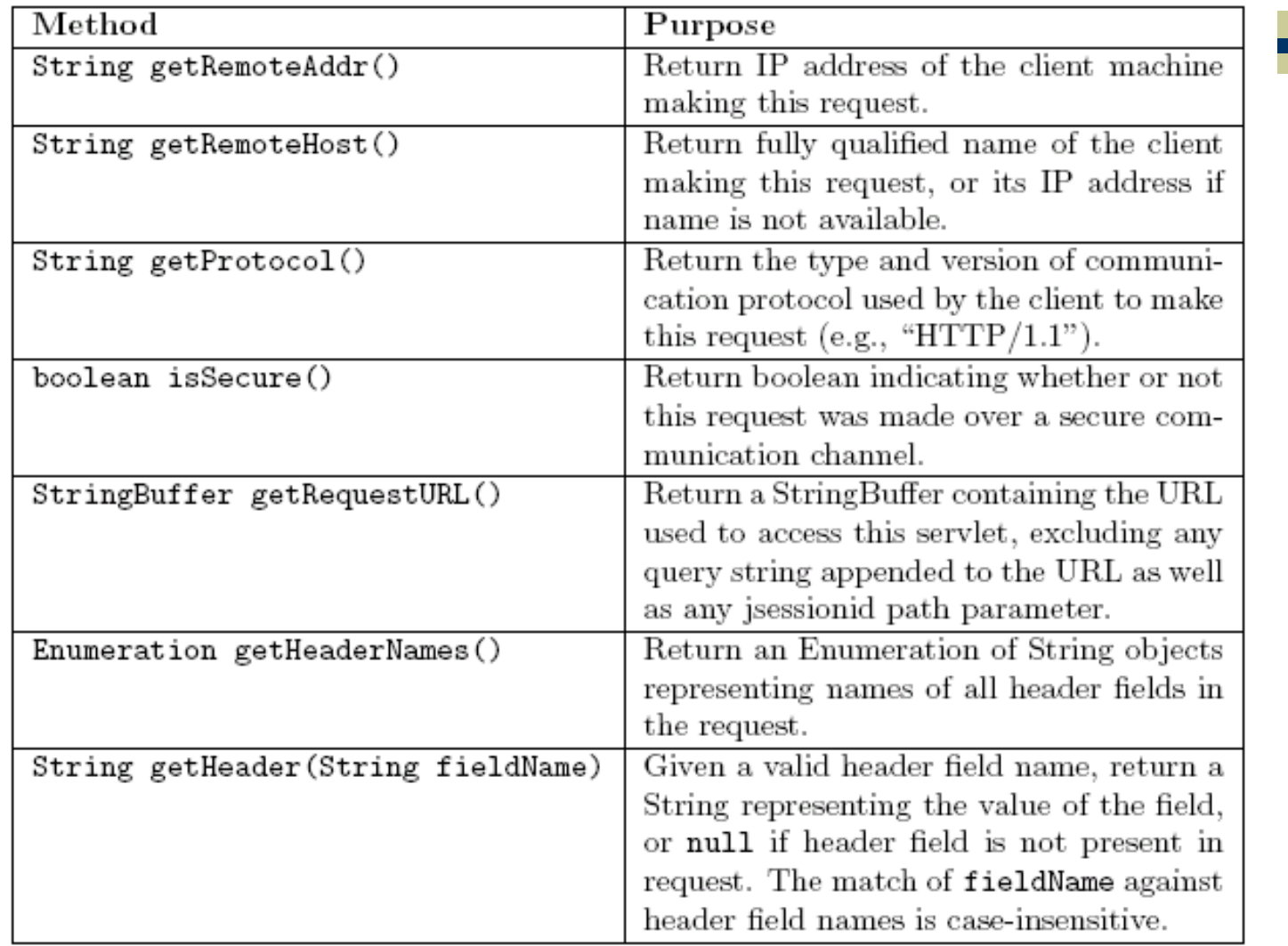

#### PrintHttpInfo.java - Mozilla

#### **KINGSON**

Client IP address: 209.114.161.203

Client host name: 209.114.161.203

HTTP protocol: HTTP/1.1

Secure channel: false

Request URL: http://localhost:2525/servlet/PrintHttpInfo

HTTP Header Fields

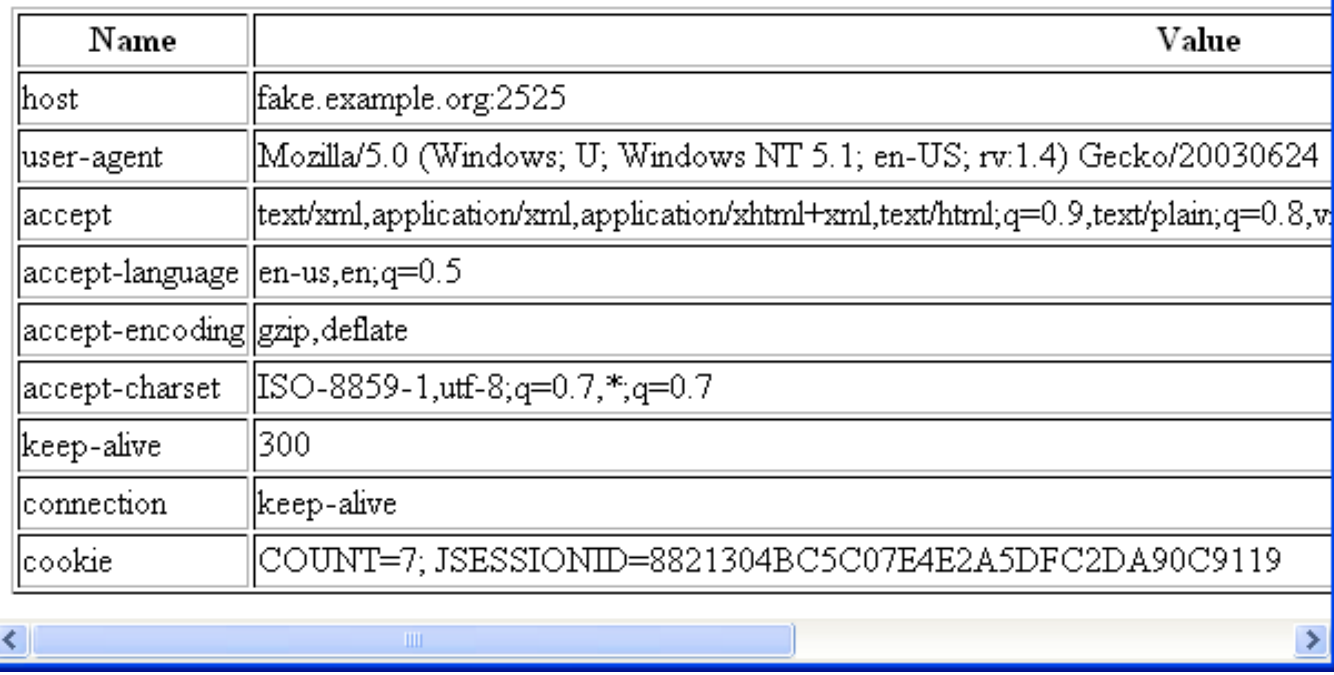

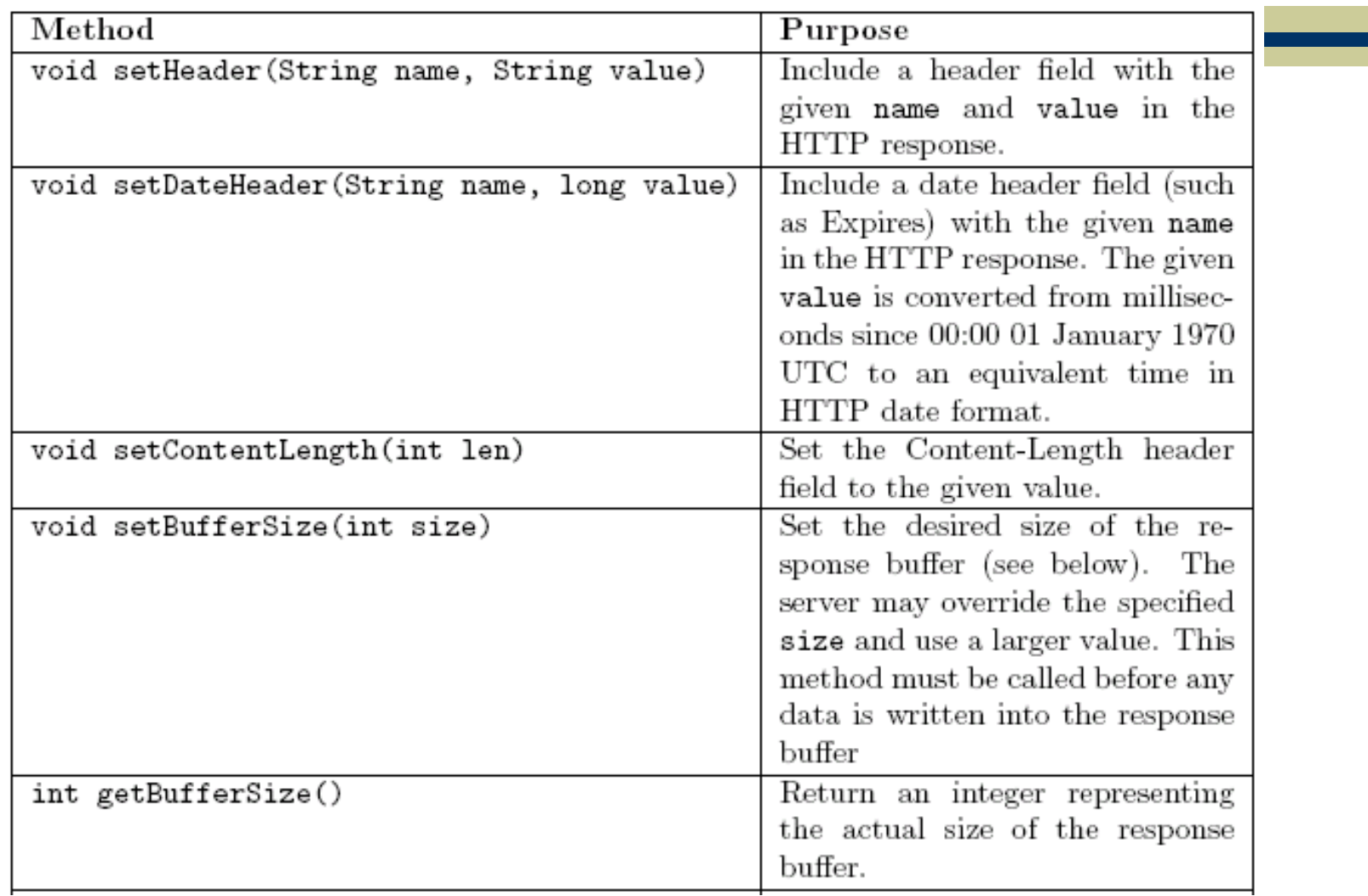

### Response buffer

- All data sent to the PrintWriter object is stored in a buffer
- When the buffer is full, it is automatically flushed:
	- Contents are sent to the client (preceded by header fields, if this is the first flush)
	- Buffer becomes empty
- Note that all header fields must be defined before the first buffer flush

TABLE 6.5: Additional HttpServletResponse methods.

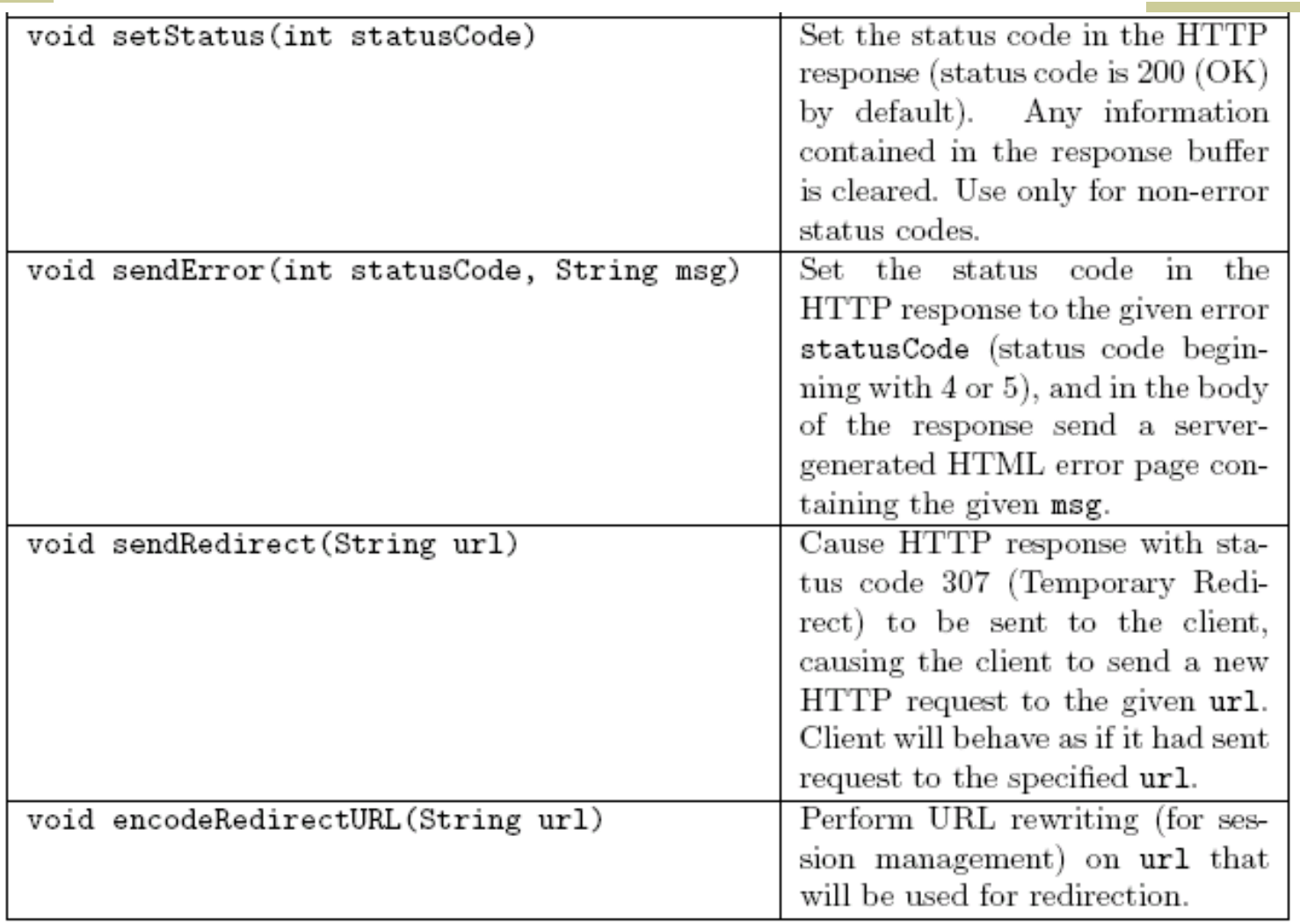

 $\bullet$  In addition to  $doGet()$  and  $doPost(),$ servlets have methods corresponding to other HTTP request methods

- doHead(): automatically defined if doGet() is overridden
- doOptions(), doTrace(): useful default methods provided
- doDelete(), doPut(): override to support these methods

# Data Storage

Almost all web applications (servlets or related dynamic web server software) store and retrieve data

- **Typical web app uses a data base management system** (DBMS)
- Another option is to use the file system
- Not web technologies, so beyond our scope
- Some Java data storage details provided in Appendices B (file system) and C (DBMS)
- One common problem: concurrency

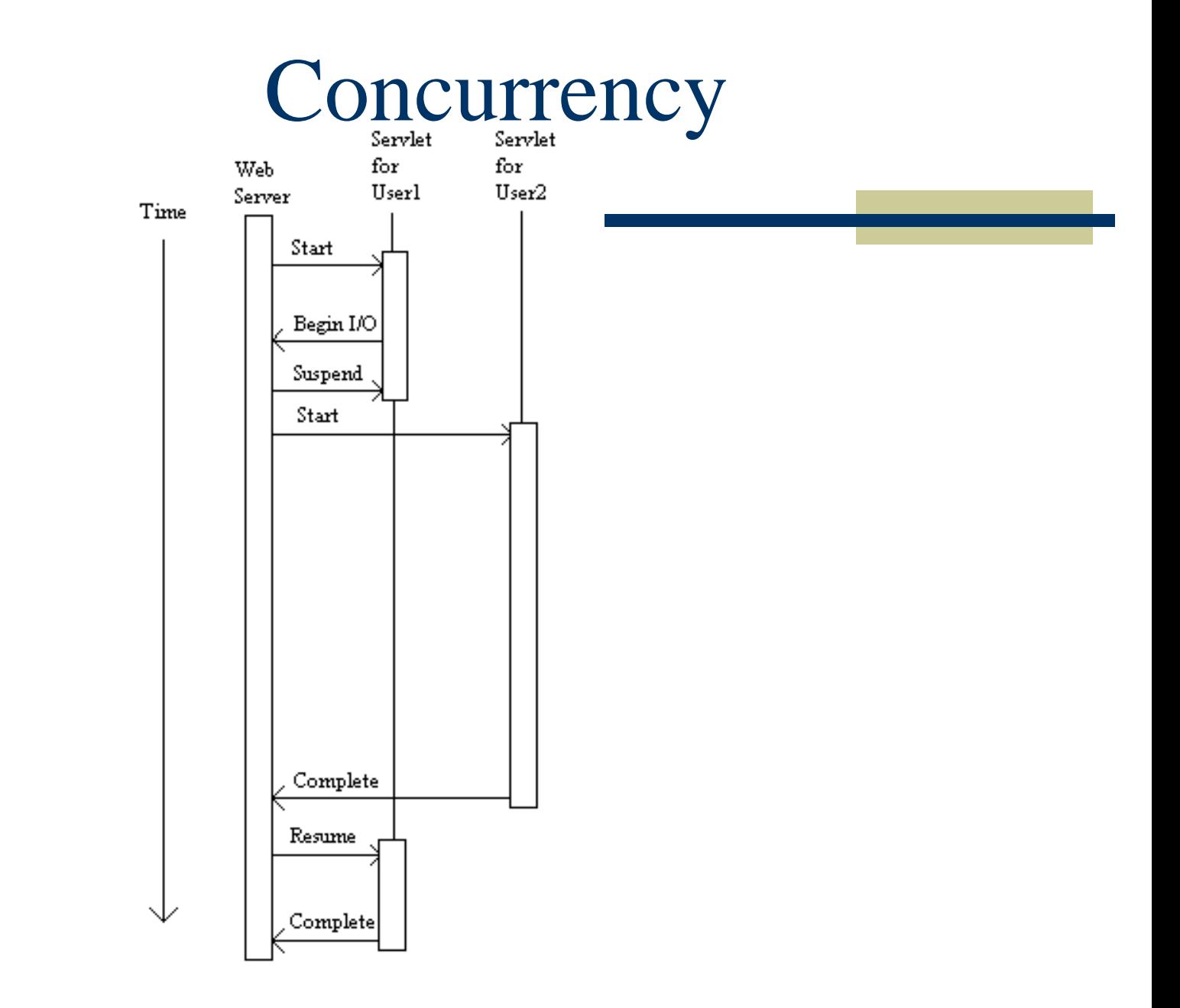

Guy-Vincent Jourdan :: CSI 3140 :: based on Jeffrey C. Jackson's slides 103

Tomcat creates a separate thread for each HTTP request

### Java thread state saved:

- Which statement to be executed next
- The call stack: where the current method will return to, where that method will return to, *etc*. plus parameter values for each method
- **The values of local variables for all methods on** the call stack

Some examples of values that are *not* saved when a thread is suspended:

- Values of instance variables (variables declared outside of methods)
- Values of class variables (variables declared as static outside of methods)
- **Contents of files and other external resources**

public class HelloCounter extends HttpServlet

ſ

// Number of times the servlet has been executed since // the program (web server) started private int visits=0;

[...] // removed doGet() declaration and initialization

// Obtain a PrintWriter object for creating the body // of the response  $PrintWriter$  servletOut = response.getWriter();

// Compute the number of visits to the URL for this servlet visits++;

// Output HTML document

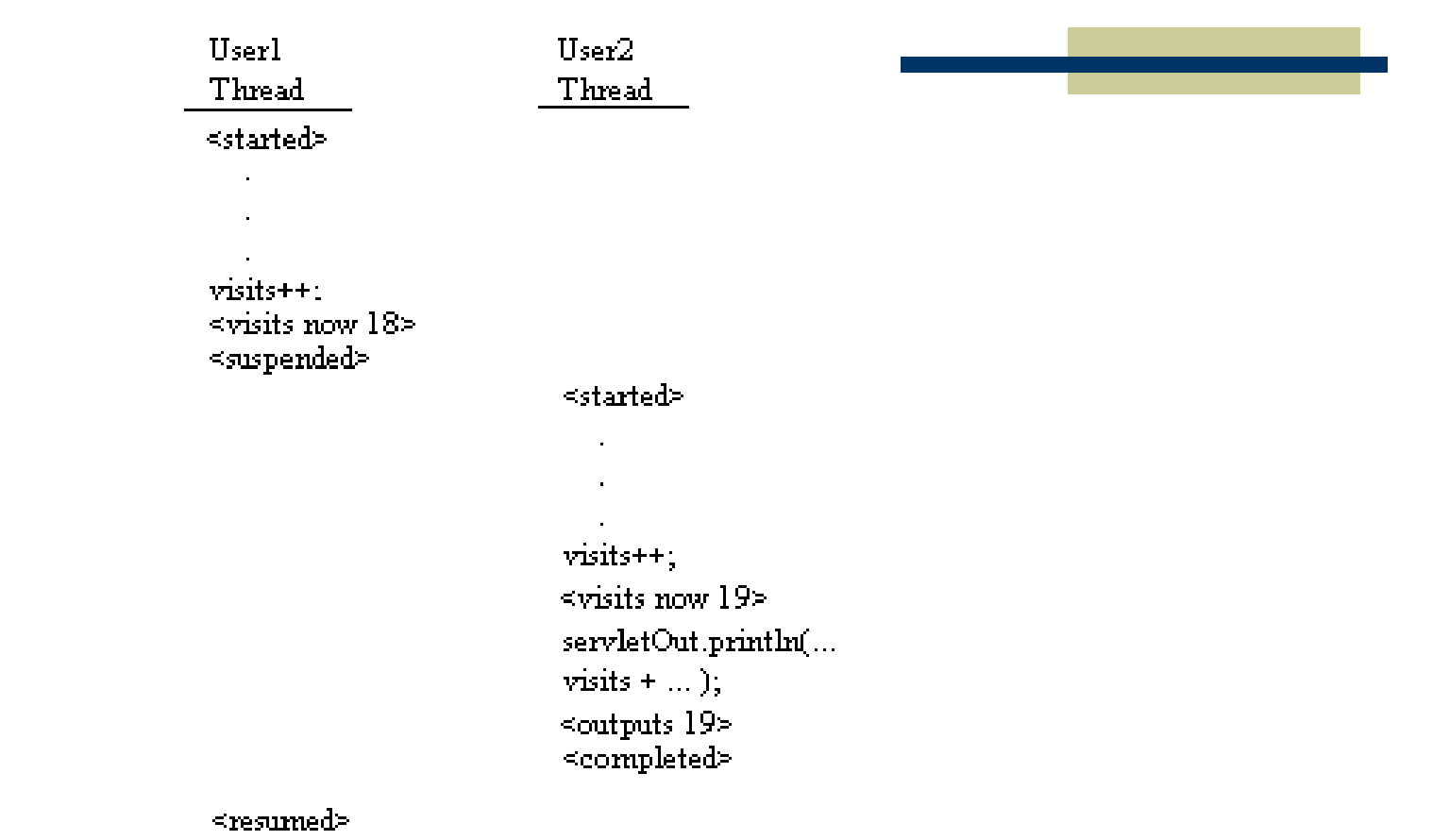

 $\mbox{sevletOut.pnmth}(...$ visits  $+...$  );  $<$ outputs 19>

### Java support thread synchronization

synchronized) public void doGet (HttpServletRequest request,

HttpServletResponse response)

Only one thread at at time can call doGet()

> • Only one synchronized method within a class can be called at any one time
### **Concurrency**

 $\mathbf{r}^{\prime}$  ,  $\mathbf{r}^{\prime}$ 

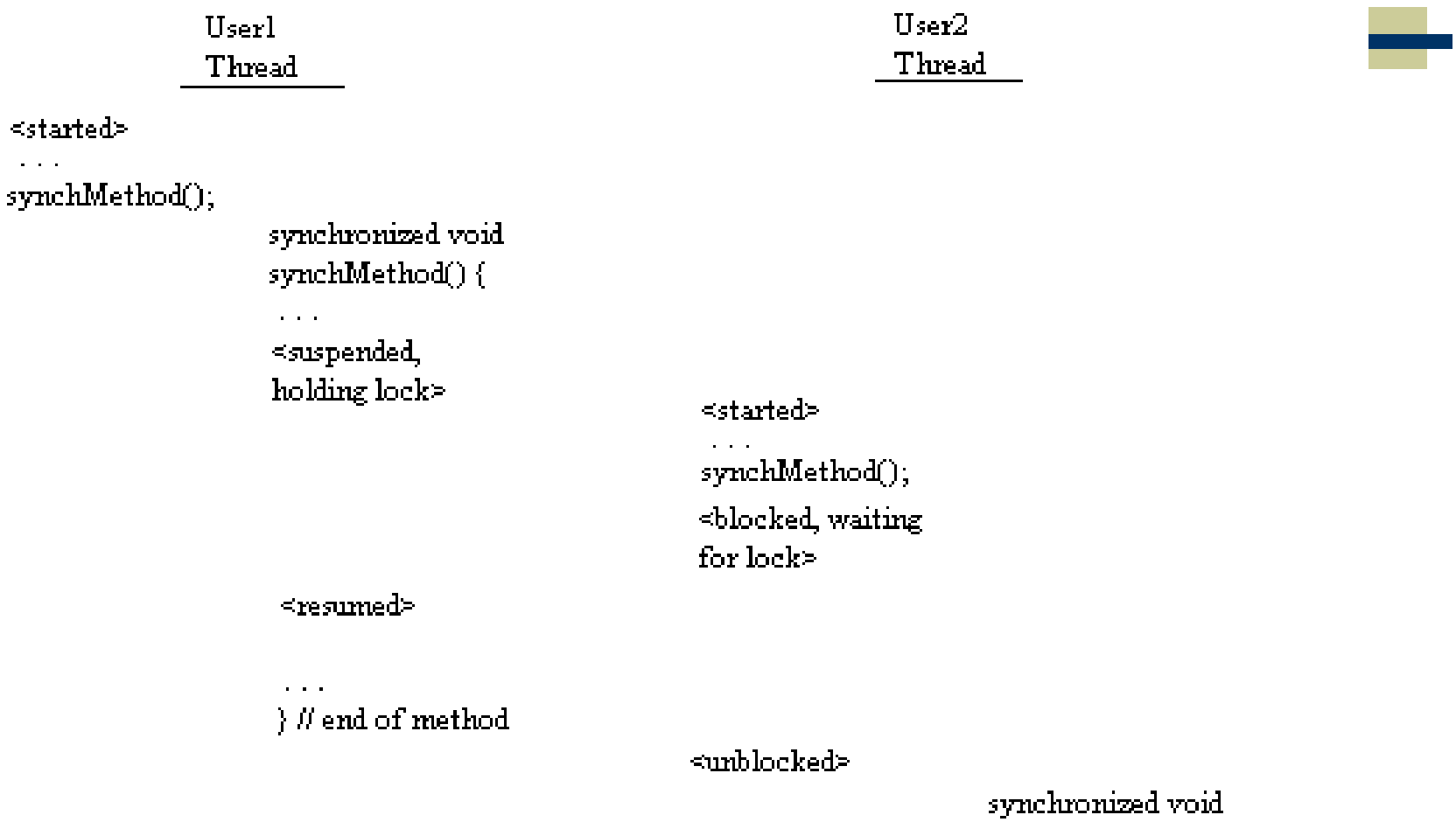

Guy-Vincent Jourdan :: CSI 3140 :: based on Jeffrey C. Jackson's slides 109

synchMethod(){

## **Concurrency**

Web application with multiple servlet classes and shared resource:

Servlet 1 (CounterReader)

Input count from file (24) <suspended>

<resumed> Overwrite file with 0 Display count (24)

Servlet 2 (CounterWriter)

Input count from file (24) Increment count (25) Overwrite file with count (25) Display "Hello World!" page

Guy-Vincent Jourdan :: CSI 3140 :: based on Jeffrey C. Jackson's slides 110

## **Concurrency**

Solution: create a shared class with synchronized static methods called by both servlets

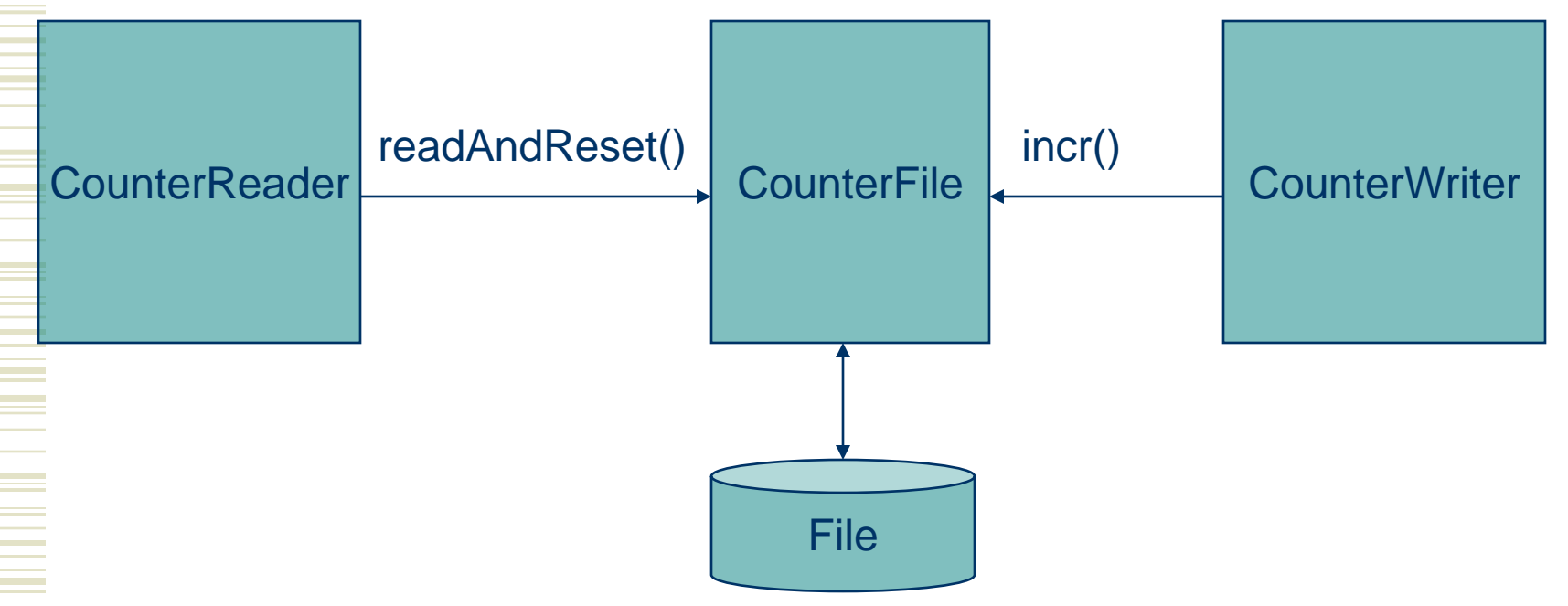

Guy-Vincent Jourdan :: CSI 3140 :: based on Jeffrey C. Jackson's slides 111

# Common Gateway Interface

CGI was the earliest standard technology used for dynamic server-side content CGI basics:

- **HTTP** request information is stored in environment variables (*e.g*., QUERY\_STRING, REQUEST\_METHOD, HTTP\_USER\_AGENT)
- **Program** is executed, output is returned in HTTP response

## Common Gateway Interface

#### Advantage:

• Program can be written in any programming language (Perl frequently used)

#### Disadvantages:

- No standard for concepts such as session
- May be slower (programs normally run in separate processes, not server process)